## Swing to SWT and Back: Patterns for API Migration by Wrapping

Thiago Tonelli Bartolomei<br>Thiago Tonelli Bartolomei<br>
Thiago Tonelli Bartolomei<br>
Thiago Tonelli Bartolomei Krzysztof Czarnecki

University of Waterloo University of Koblenz-Landau

September 15, 2010

## **Outline**

- API Migration
- Study Design
- Study Results
- Conclusion and Future Work

# - API Migration

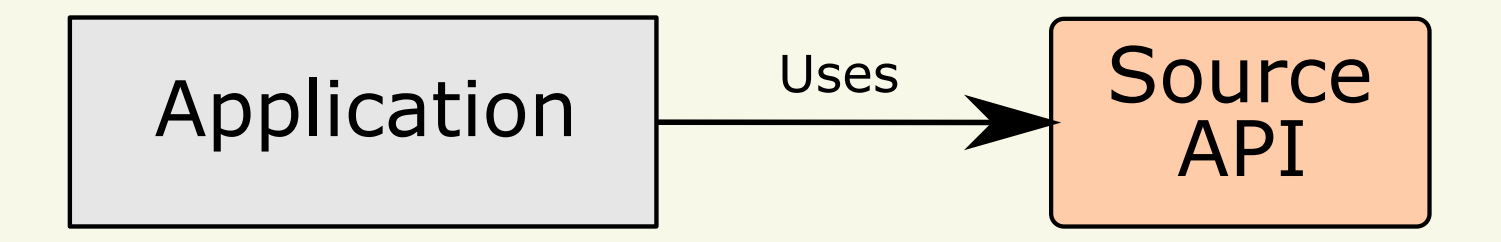

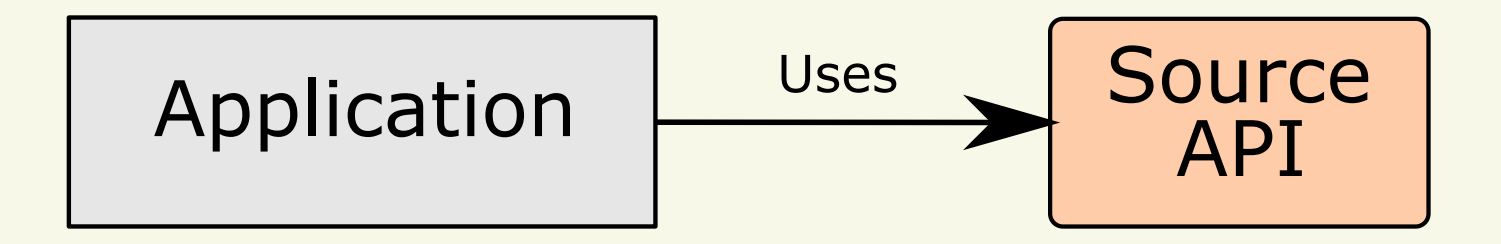

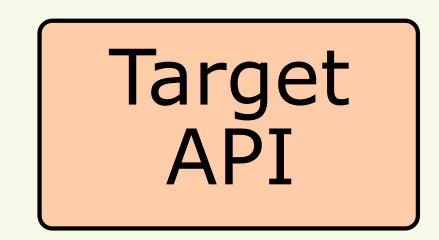

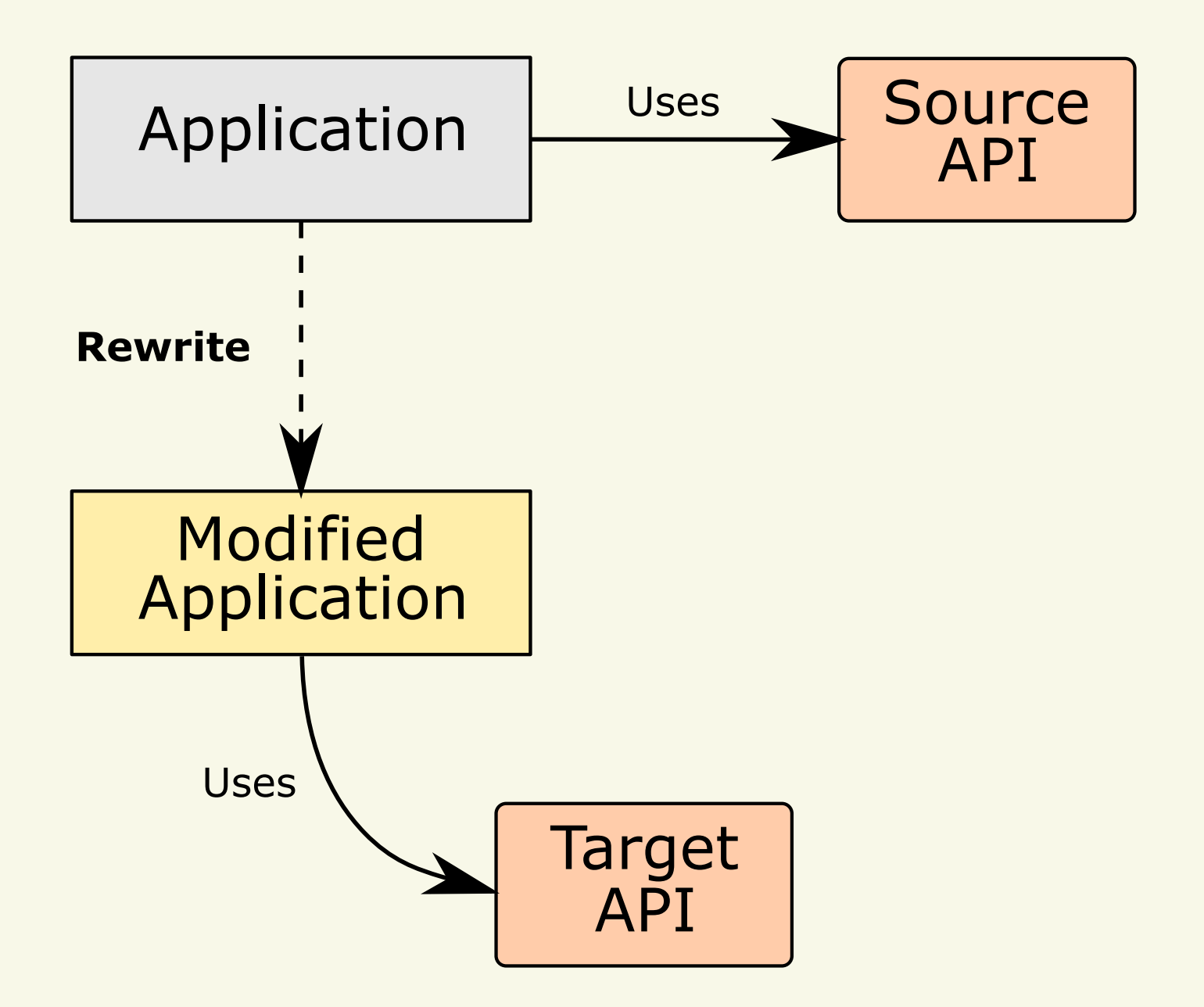

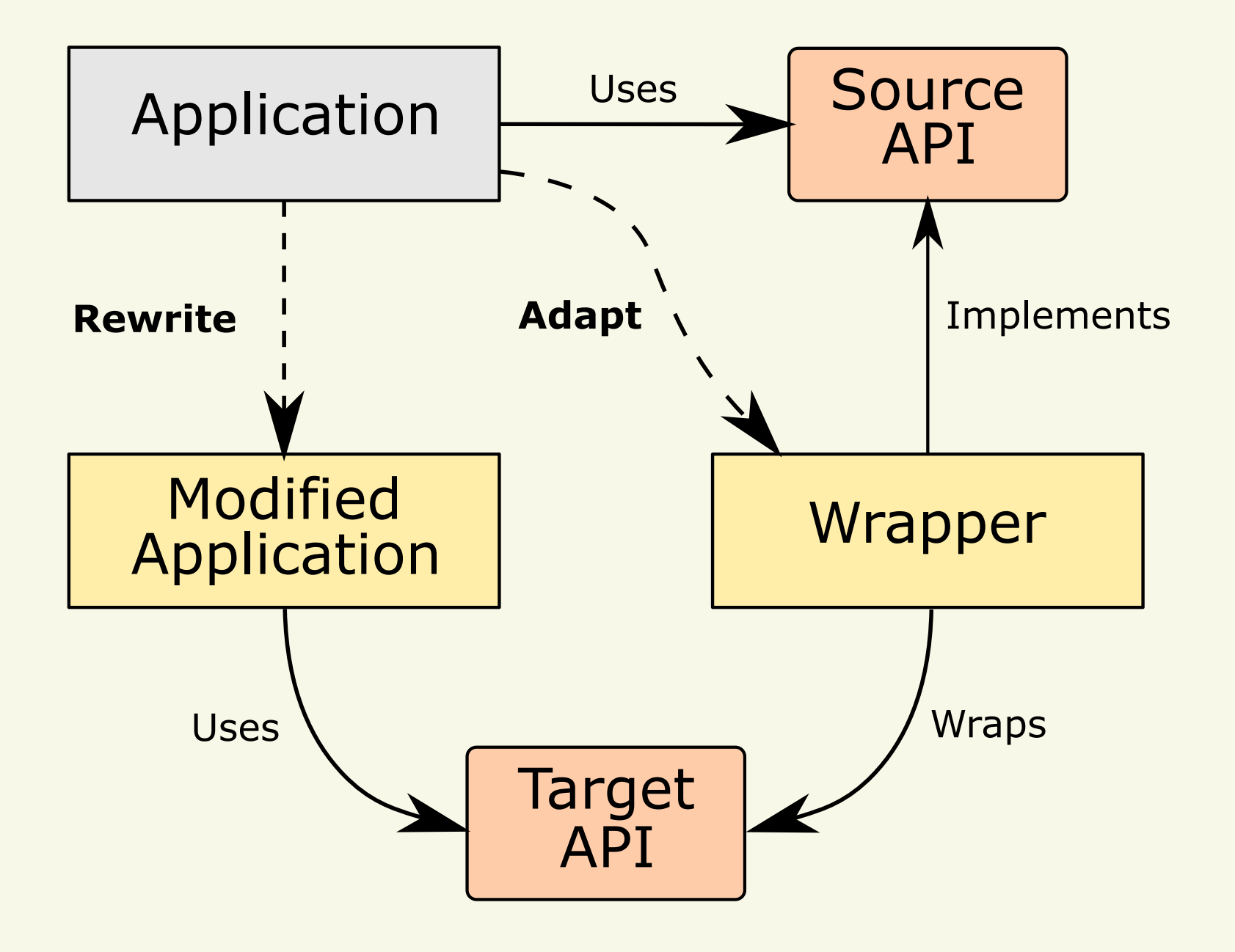

### Related Work

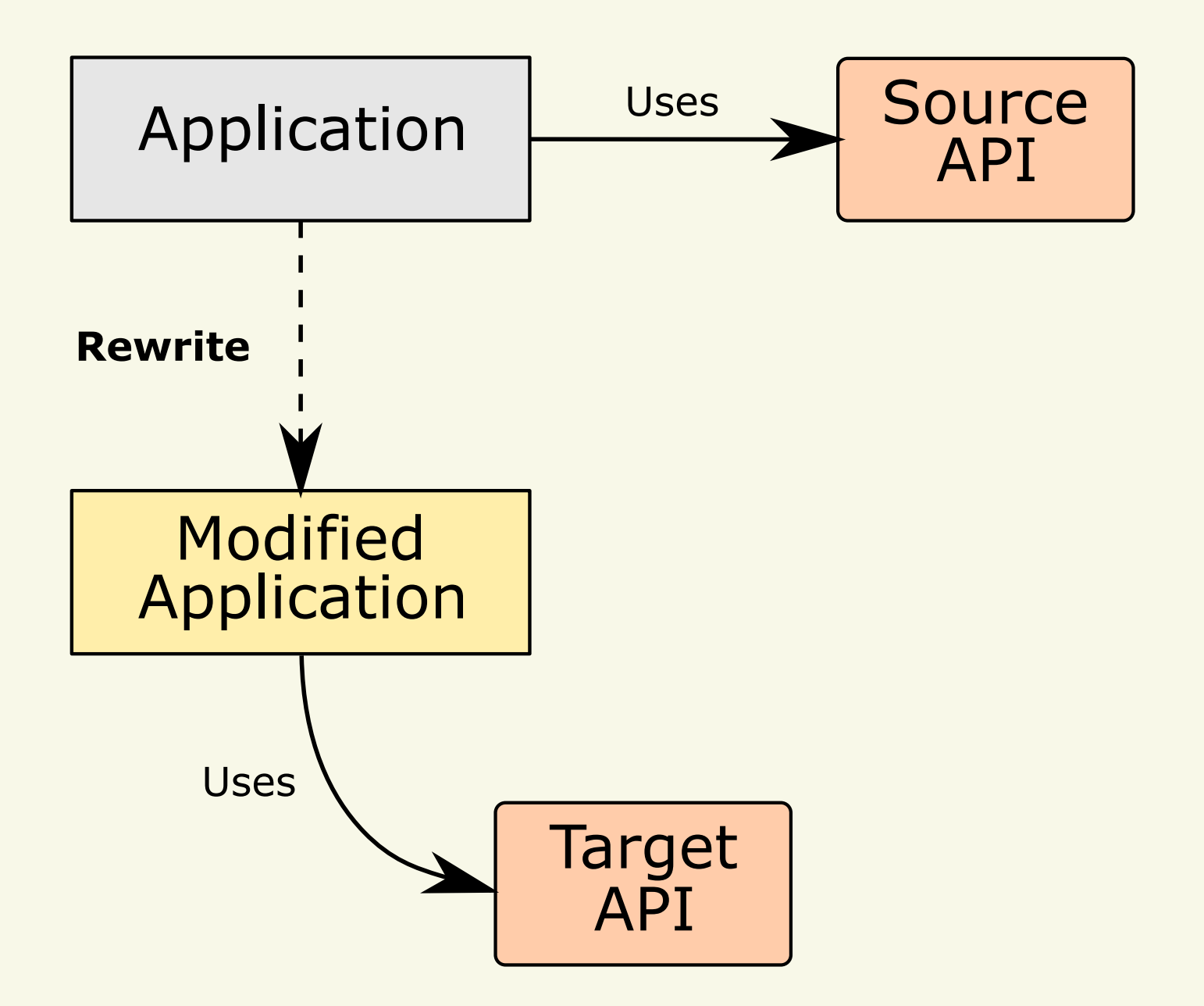

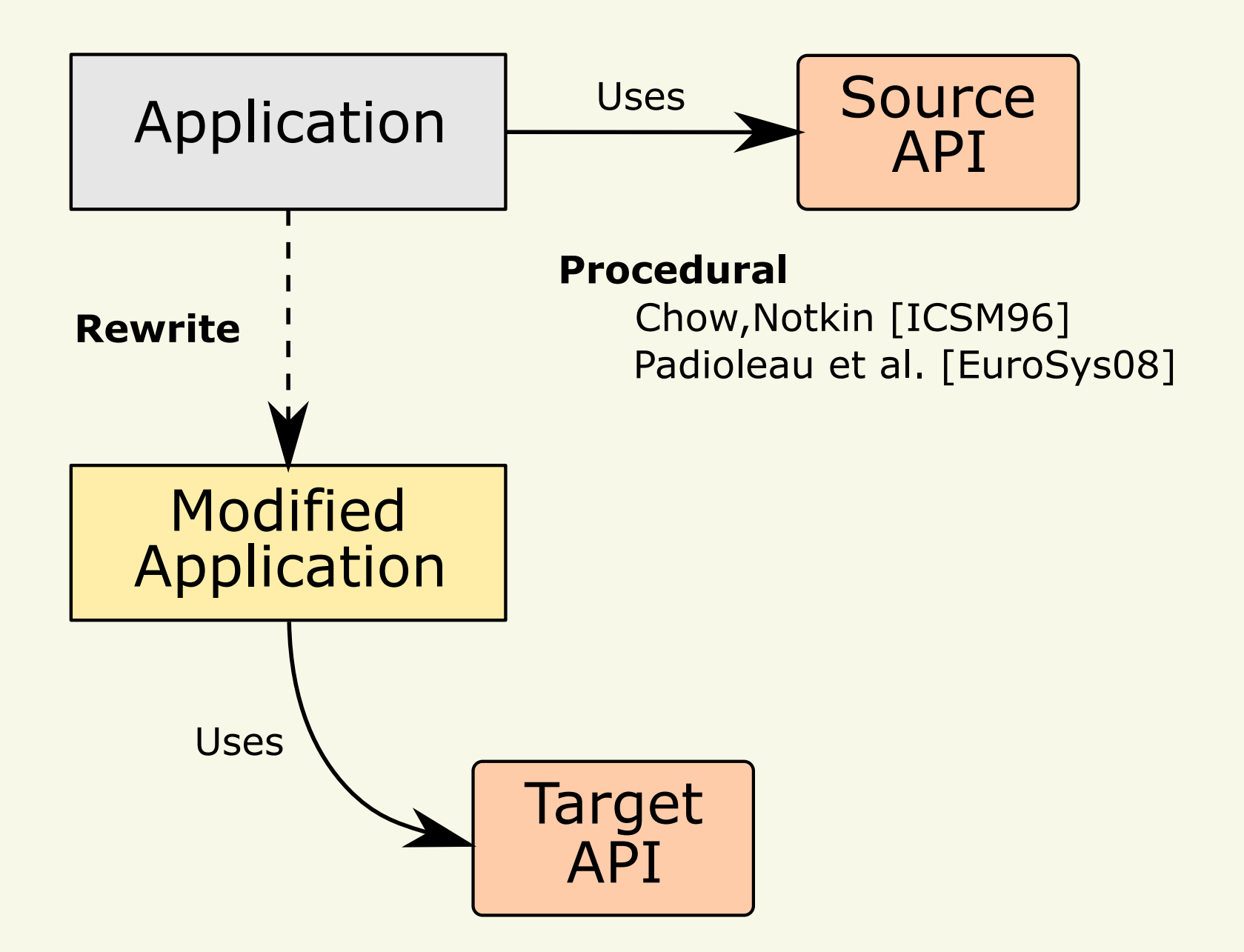

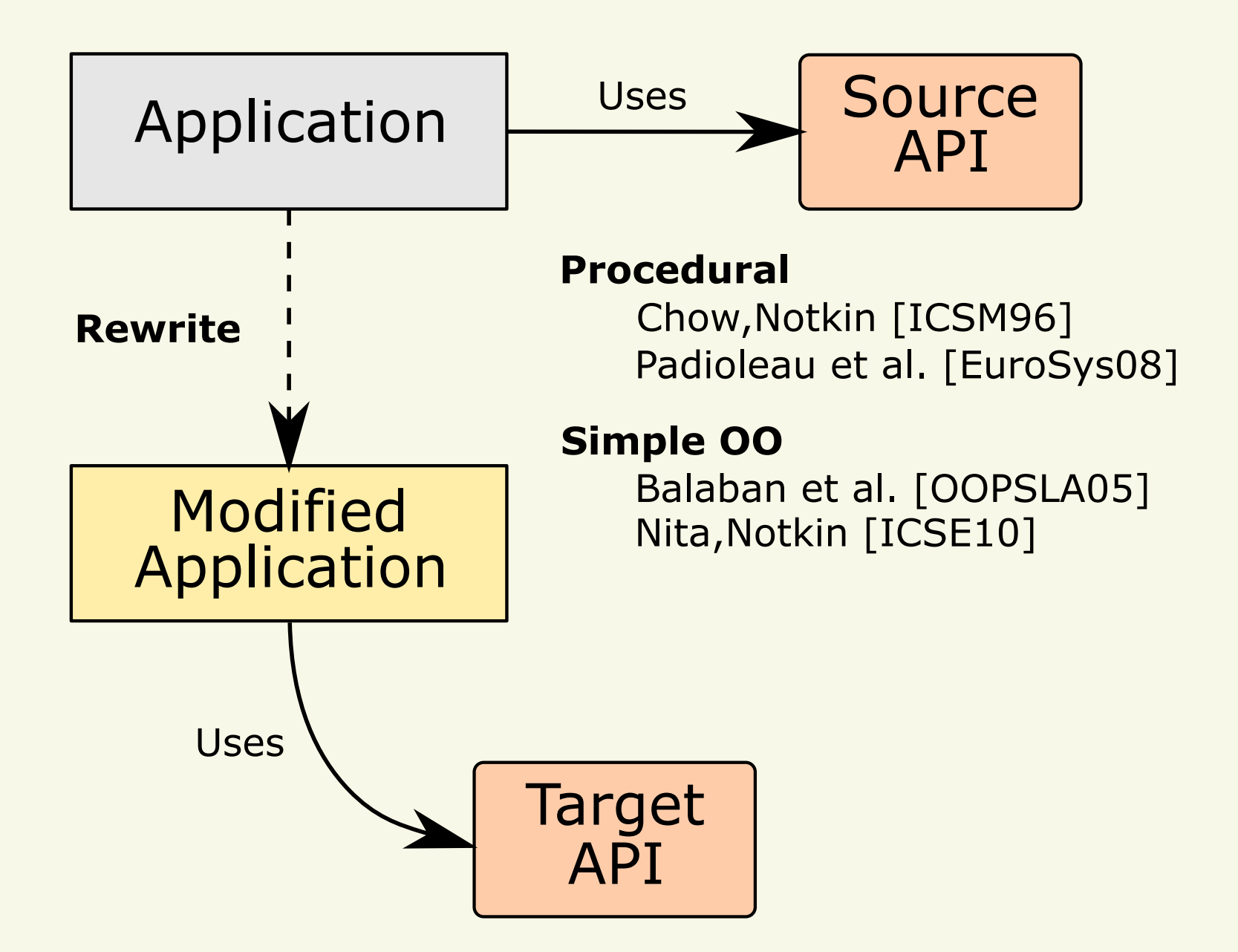

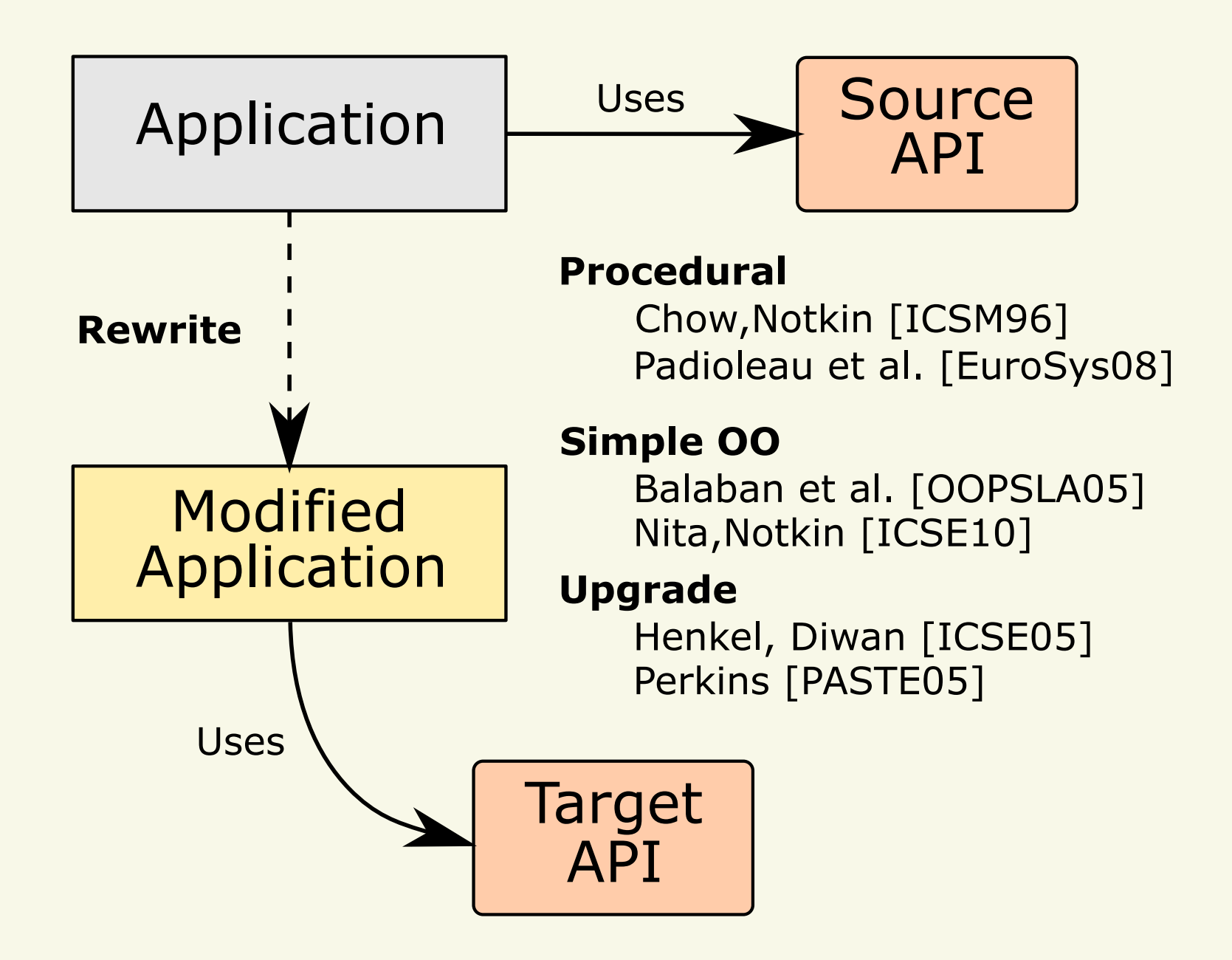

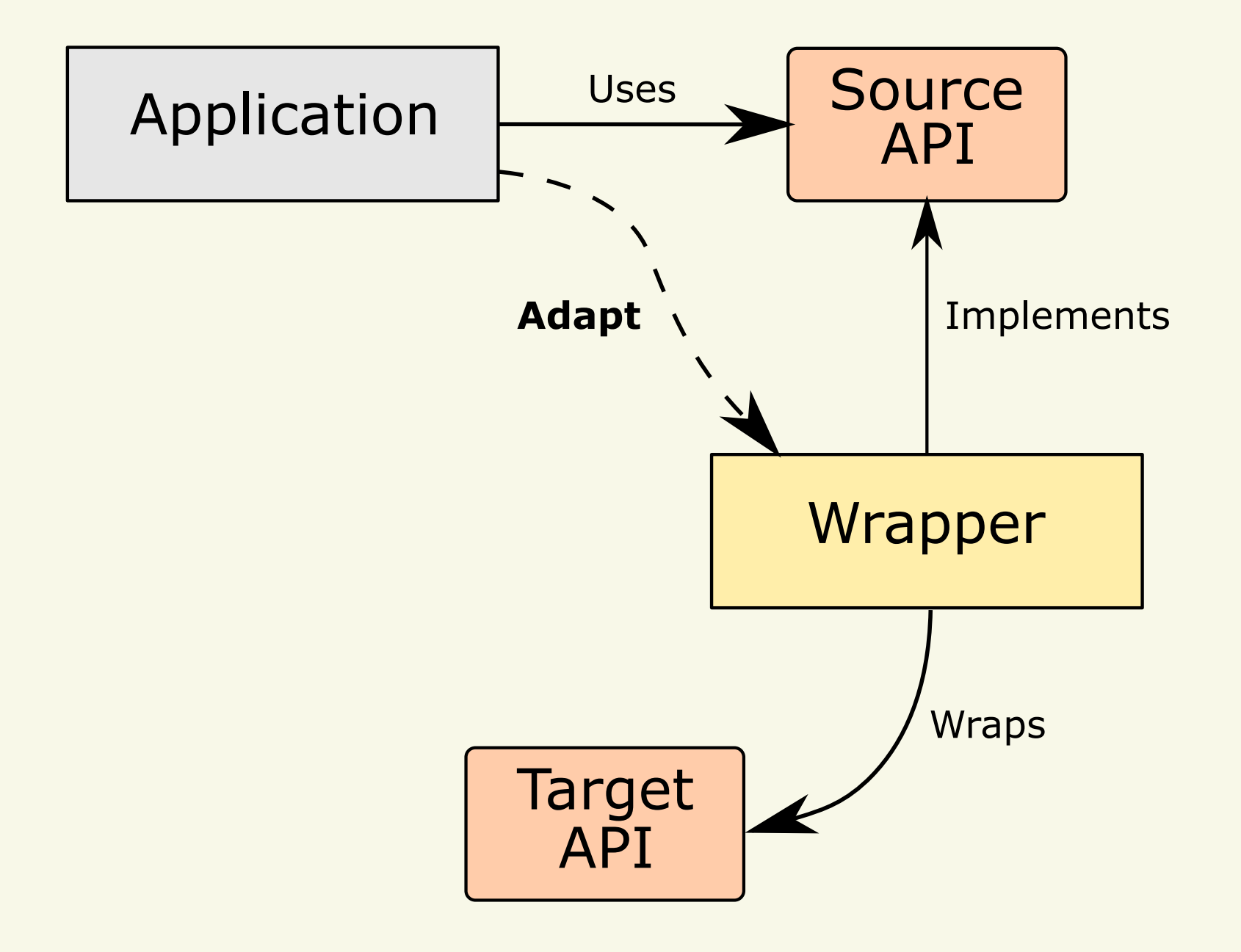

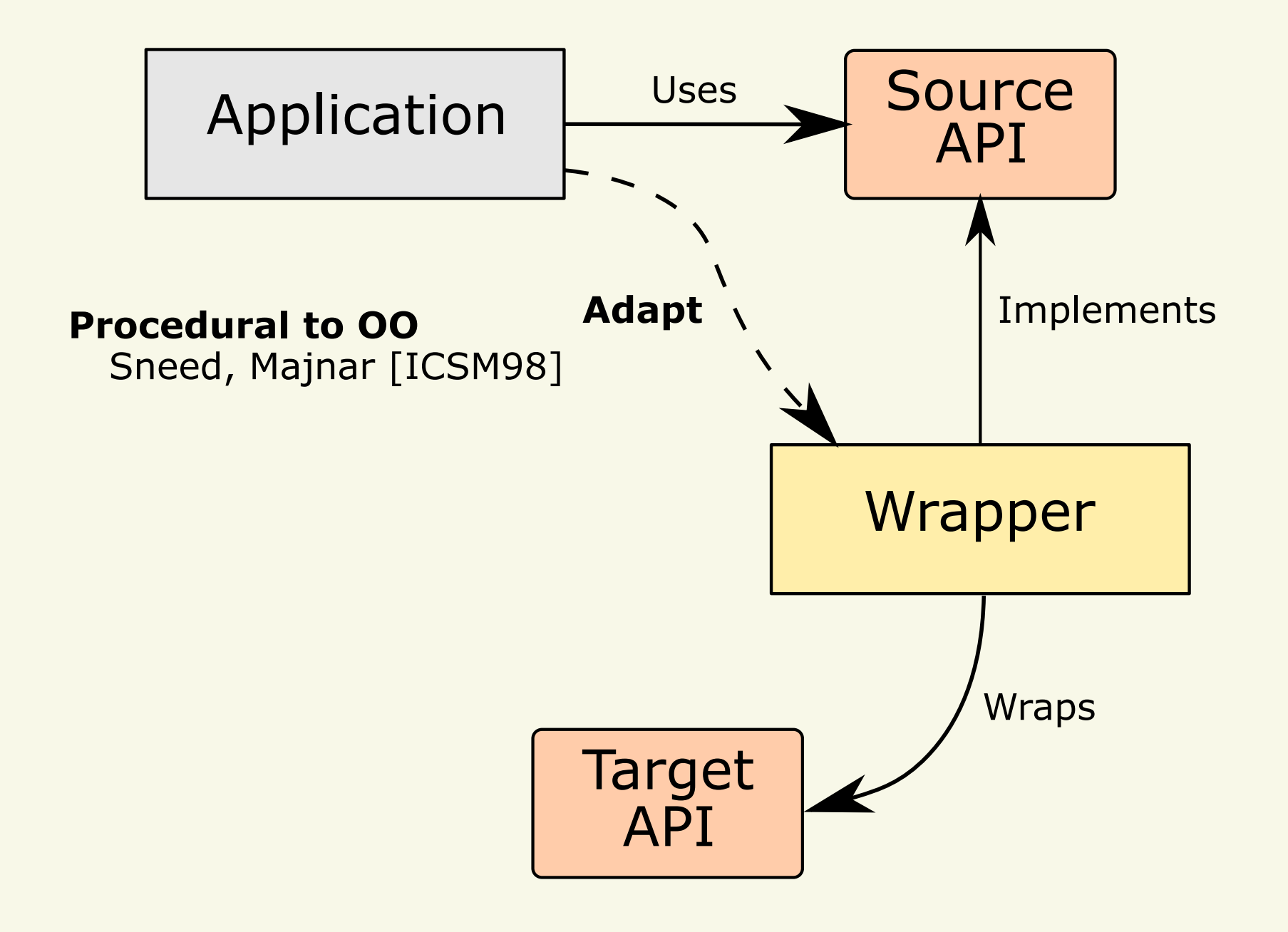

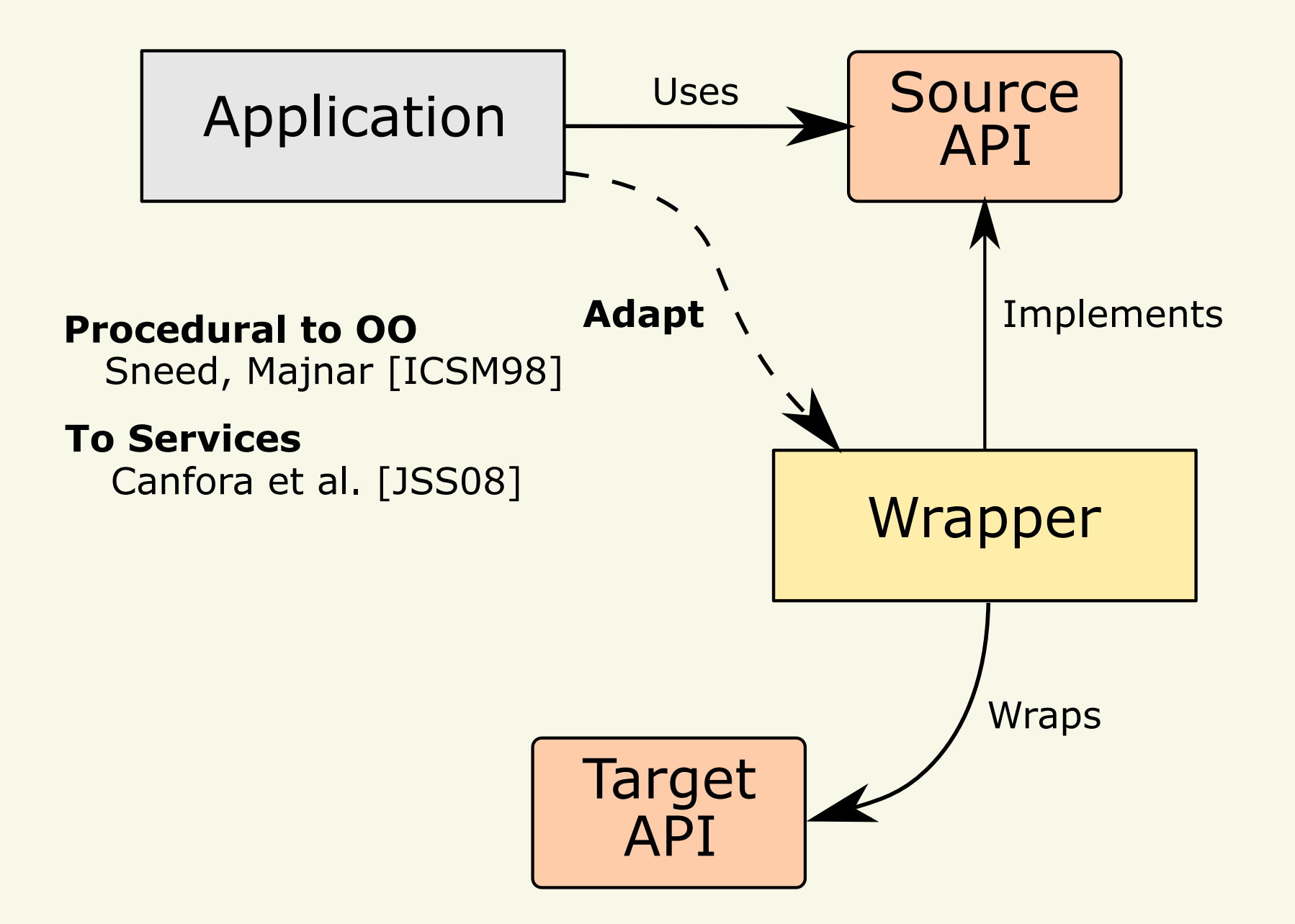

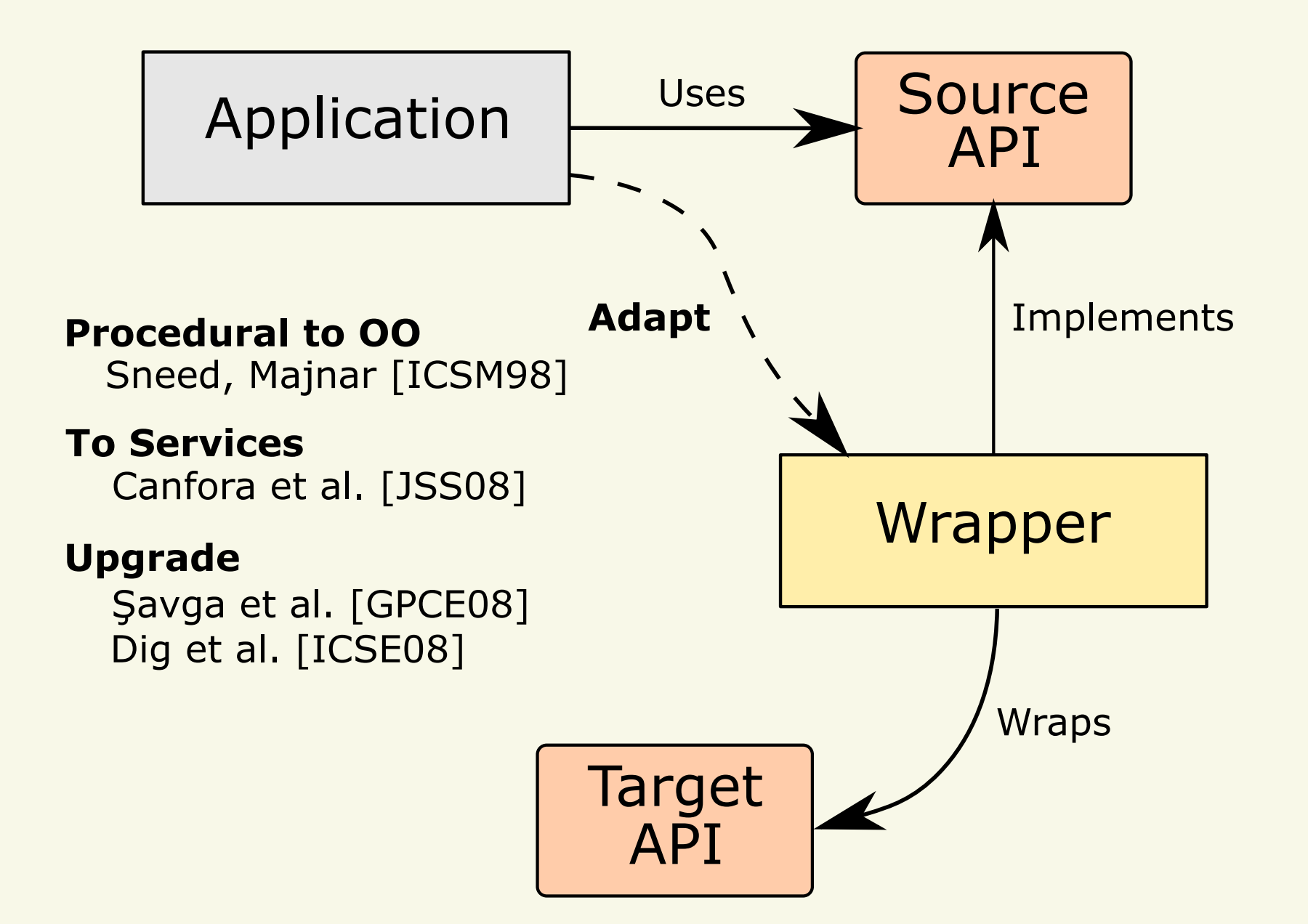

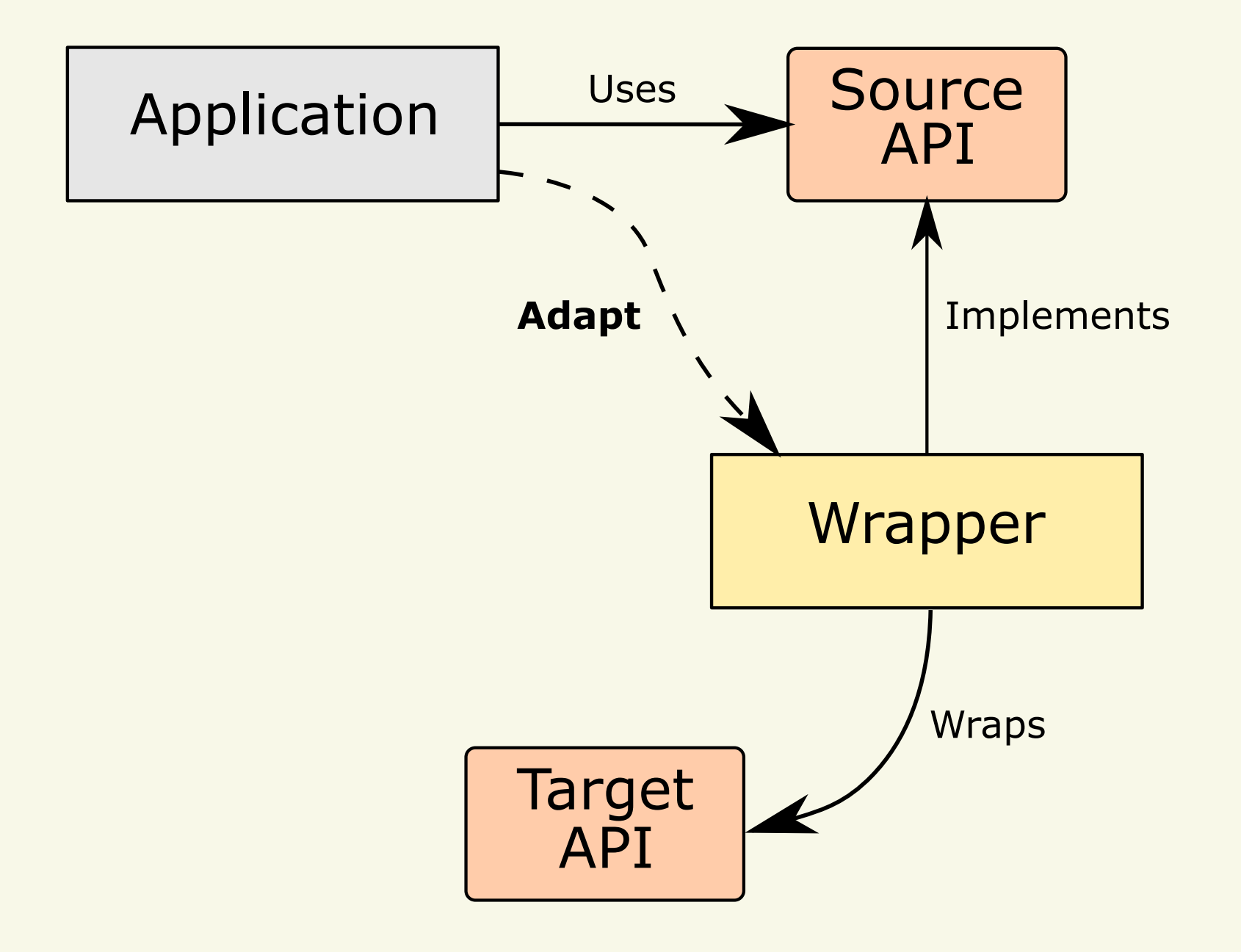

Limitations (Motivations)

### **Limitations (Motivations)**

Simple APIs

Simple APIsNo Deep Inheritance Hierarchies Simple APIsNo Deep Inheritance HierarchiesSimple Mappings

## - Study Design

### Research Questions

1. What are the **design challenges** faced by developers when implementing wrapping layers around OO APIs?

- 1. What are the **design challenges** faced by developers when implementing wrapping layers around OO APIs?
- 2. What are the **solutions** employed in practice?

# **Subjects**

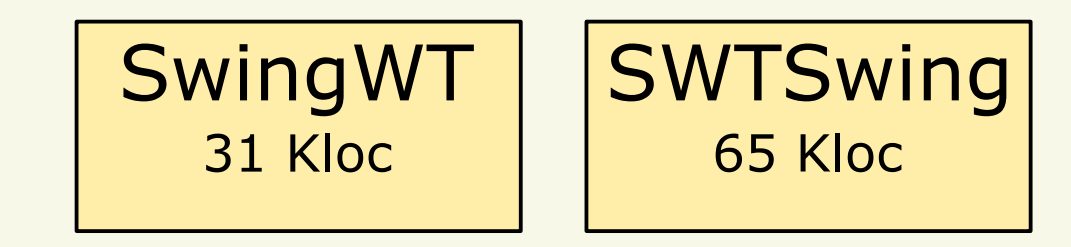

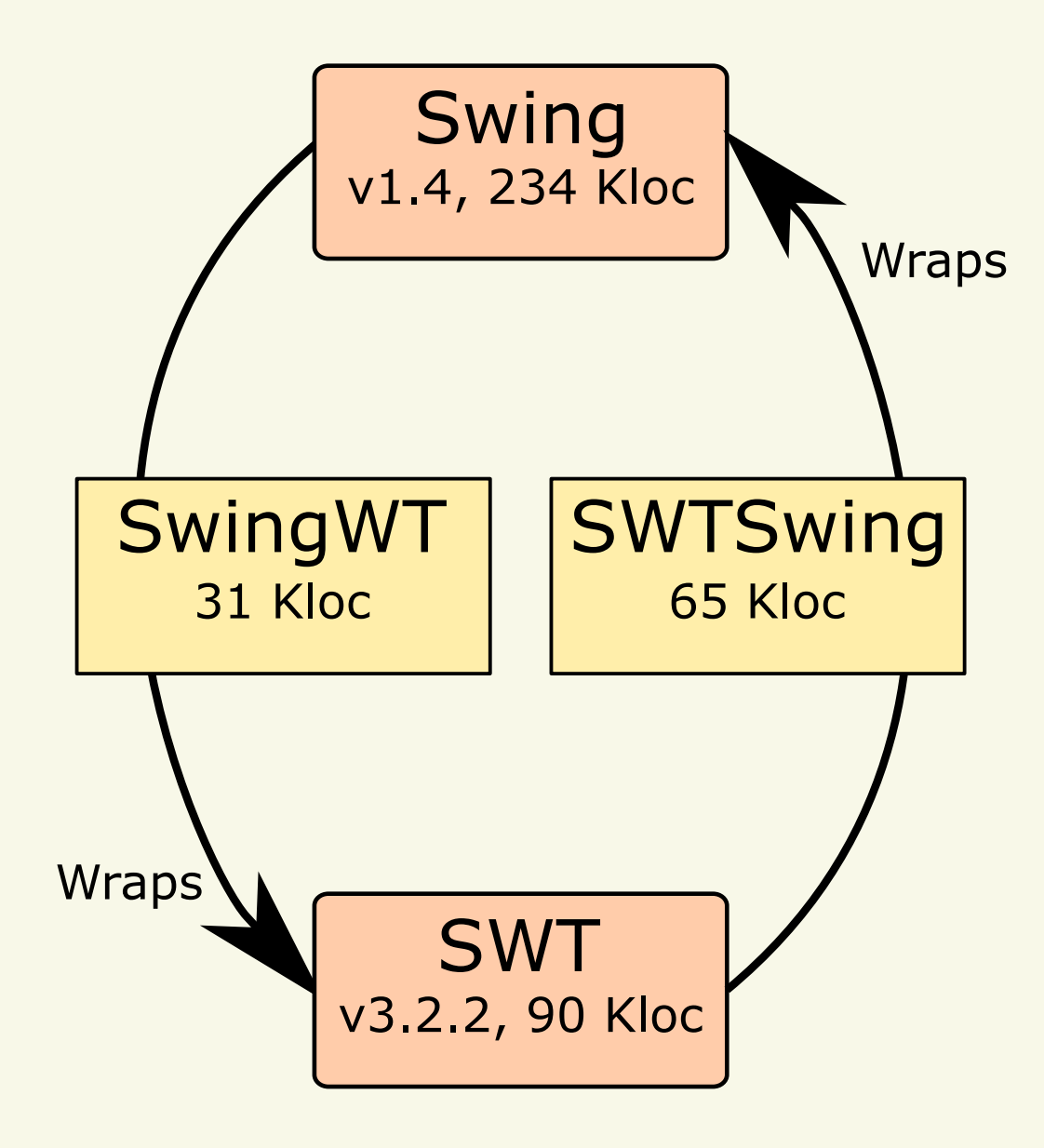

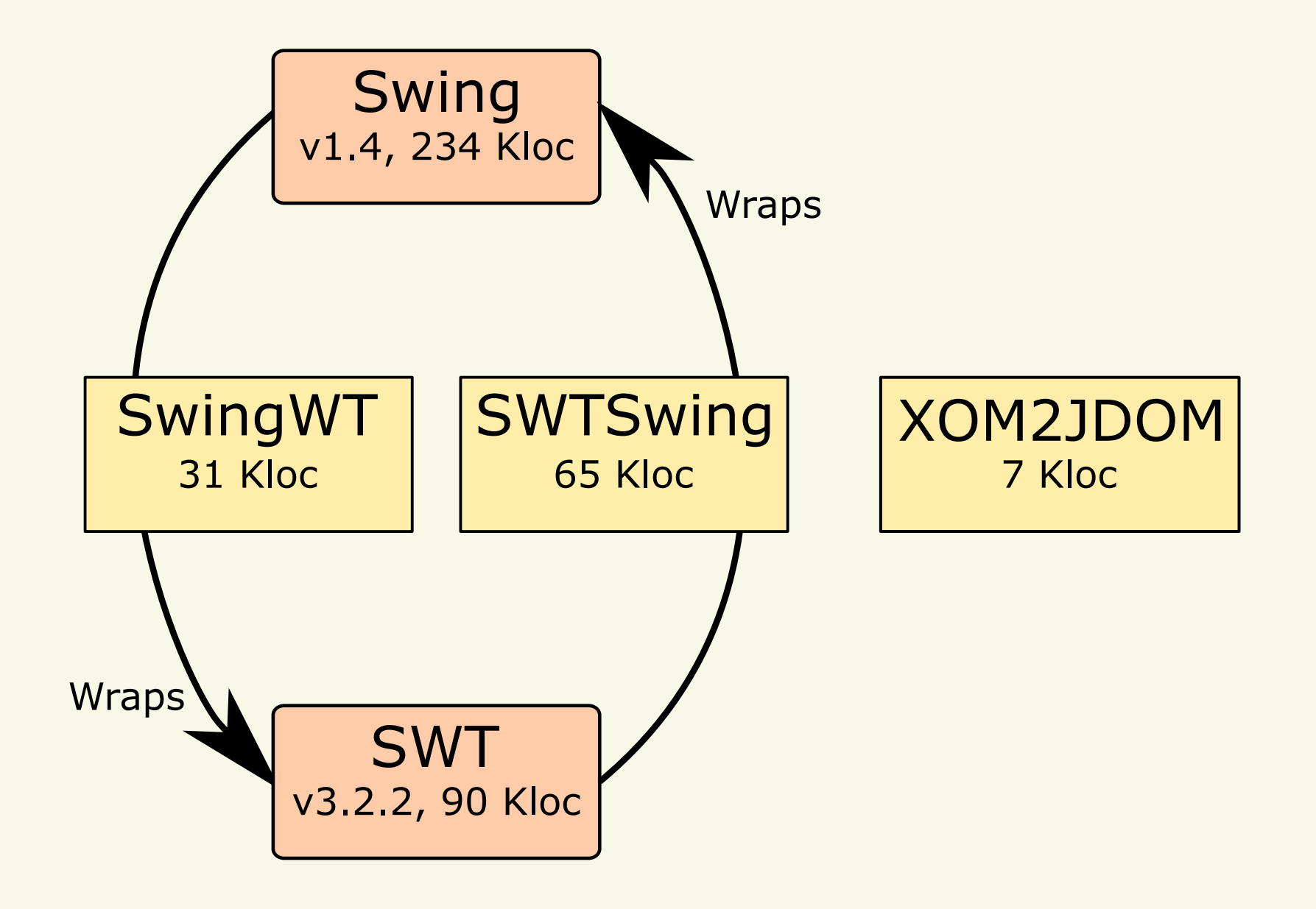

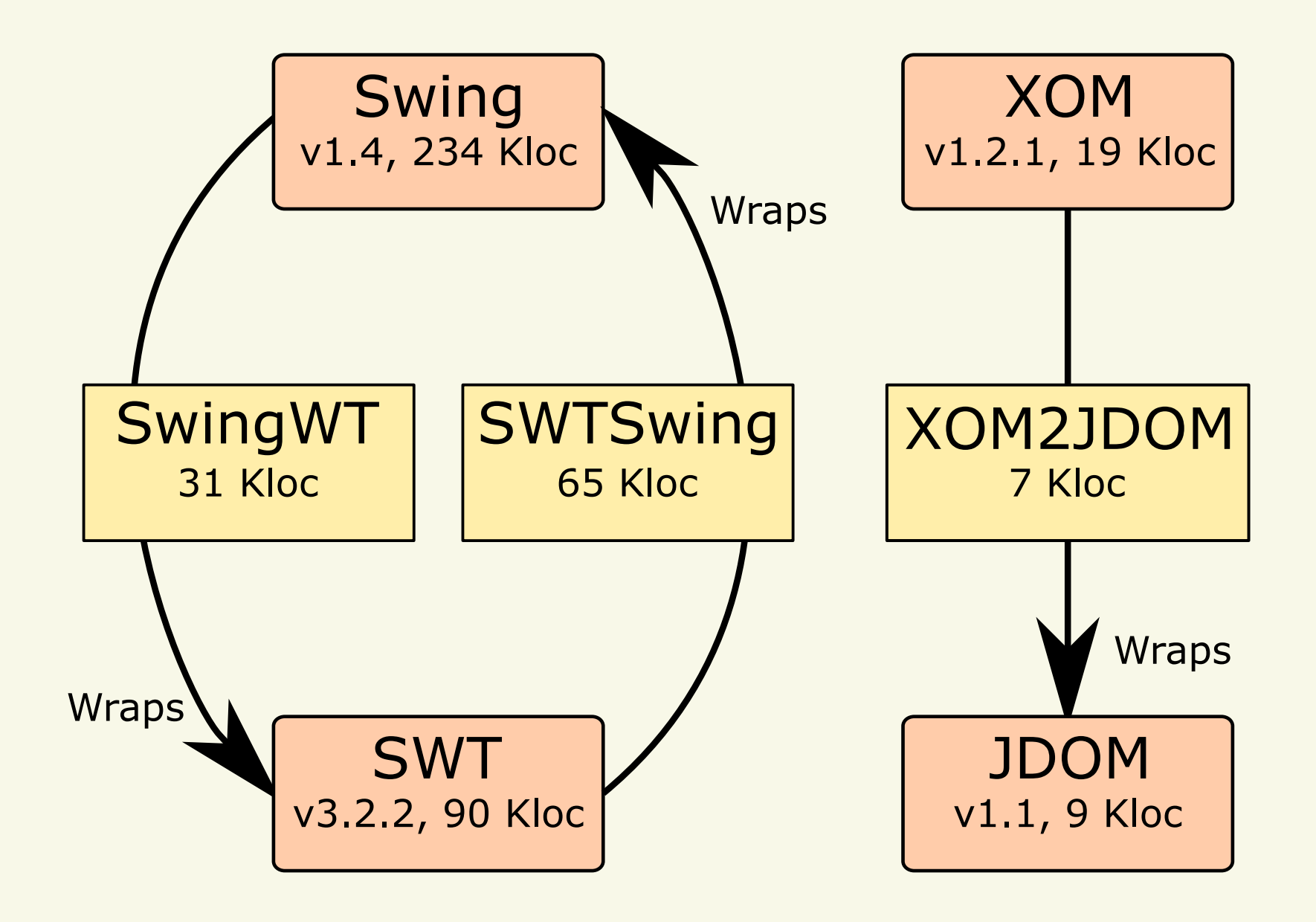

# Methodology

Source Code Original DevelopersType Correspondences

Source Code Original DevelopersType Correspondences

2. **Understand solutions**

Source CodeOriginal DevelopersType Correspondences

### 2. **Understand solutions**

Source CodeCode QueriesDesign Patterns
### 1. **Uncover design challenges**

Source CodeOriginal DevelopersType Correspondences

### 2. **Understand solutions**

Source CodeCode QueriesDesign Patterns

### 3. **Measure presence of design patterns**

### 1. **Uncover design challenges**

Source CodeOriginal DevelopersType Correspondences

### 2. **Understand solutions**

Source CodeCode QueriesDesign Patterns

### 3. **Measure presence of design patterns**

**Metrics** 

## - Study Results

API Wrapping Challenges&Design Patterns

### **API Wrapping Challenges and Design Patterns**

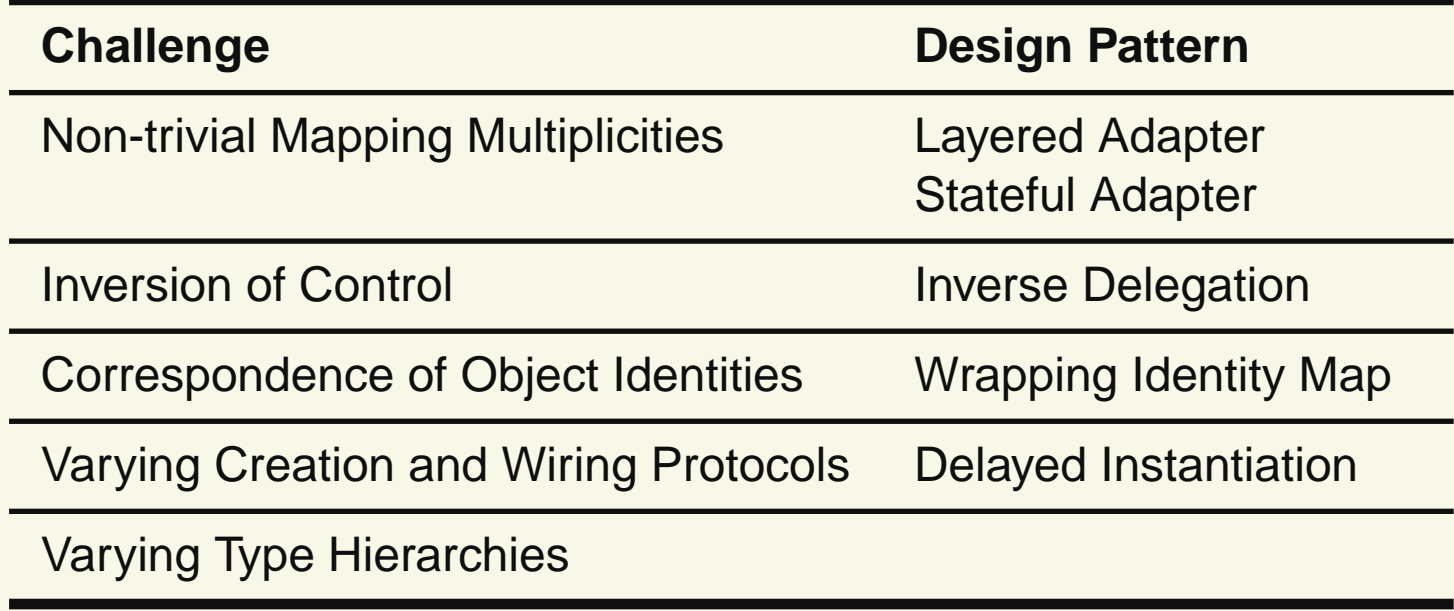

### ADAPTER Pattern

Java Vectors to ArrayLists

#### Application<sup>V</sup>ector

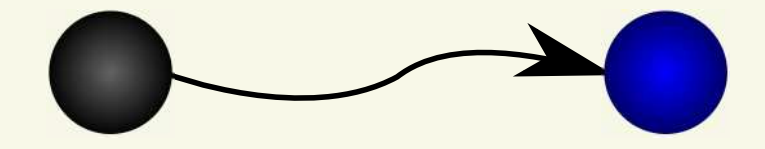

Application <sup>V</sup>ector ipublic class Vector ... { ipublic Vector() {...}

```
ic void add(Object
               iic void setSize(int
               i\mathbf{u} , \mathbf{u} , \mathbf{u}\mathcal{E}
```
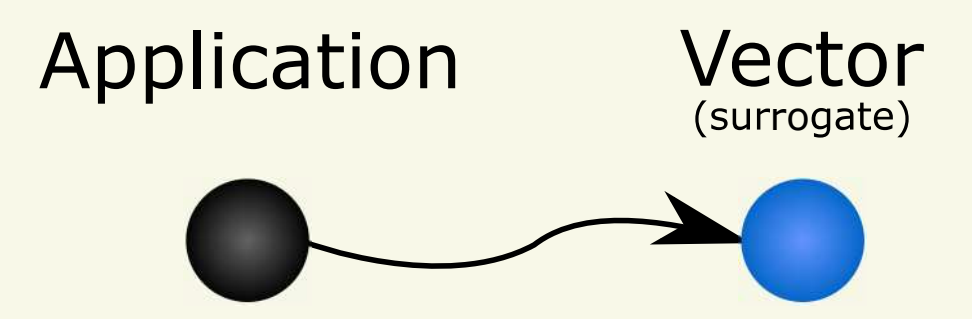

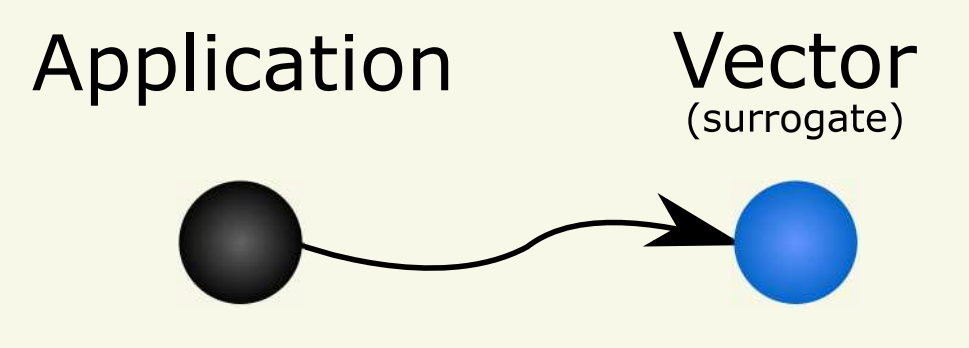

```
public class Vector ... {
       ipublic Vector() {...}
           iic void add(Object
           iic void setSize(int
           i\mathbf{u} , \mathbf{u} , \mathbf{u}\mathcal{E}
```
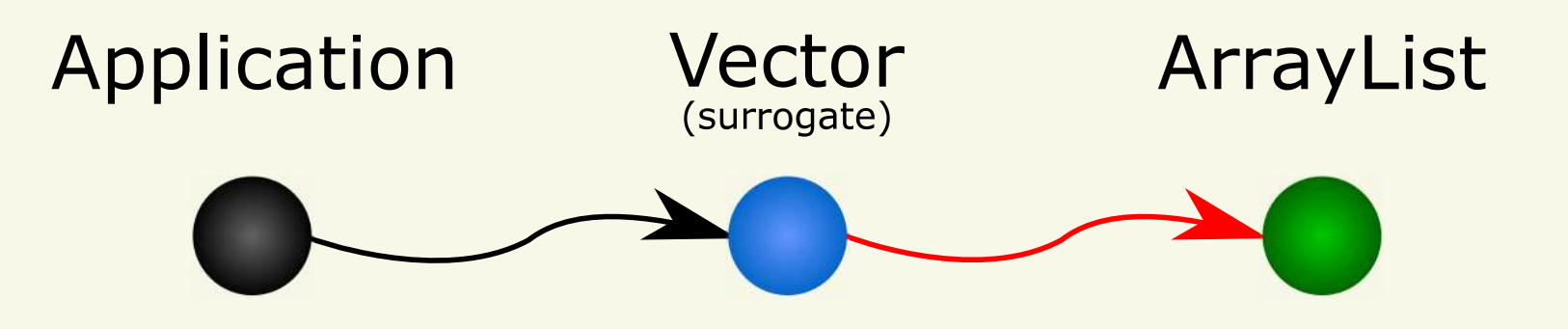

```
public class Vector ... {
       ipublic Vector() {...}
           iic void add(Object
           iic void setSize(int
           i\mathbf{u} , \mathbf{u} , \mathbf{u}\mathcal{E}
```
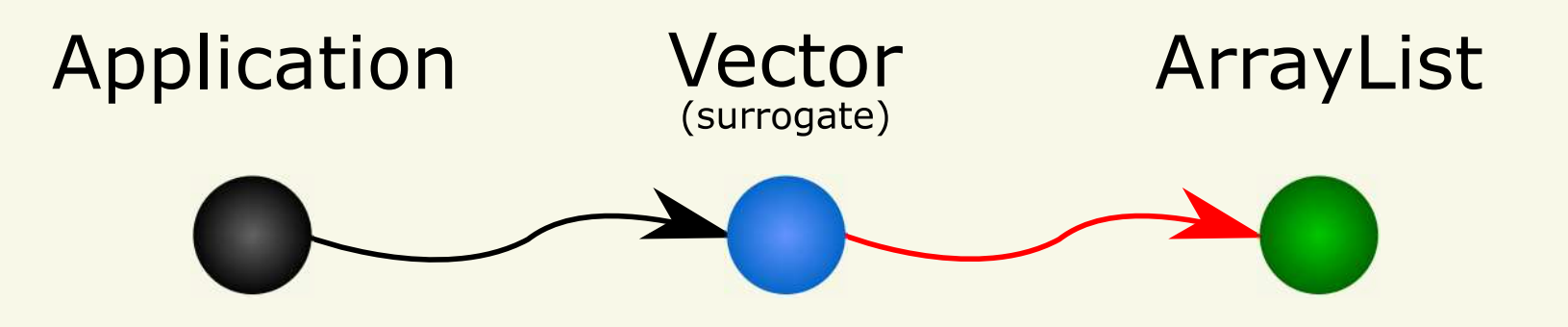

public class Vector ... {

**ArrayList adaptee;** 

```
public Vector() {...}
```
 $\}$ 

public void add(Object o) {...}

```
public void setSize(int ns) {...}
\mathbf{r} \cdot \mathbf{r} is
```
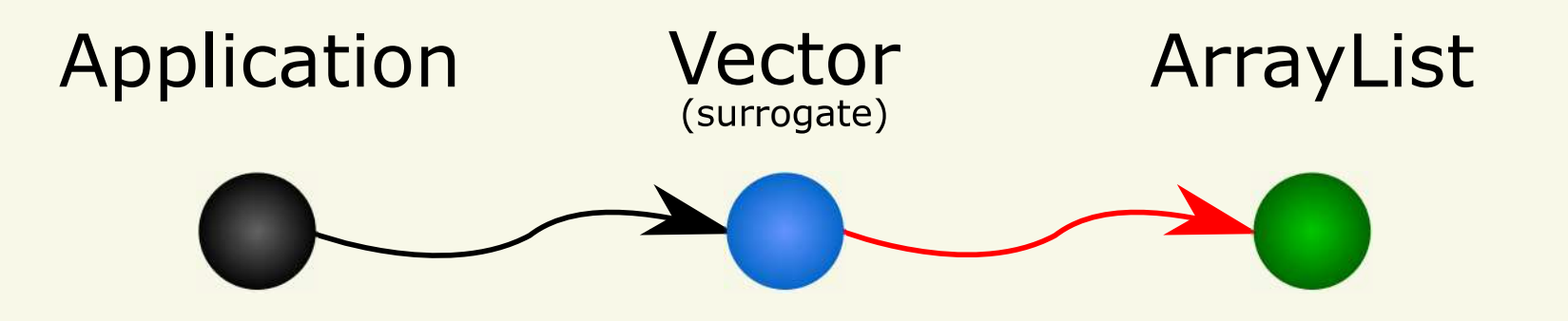

```
ipublic class Vector ... {
```
**ArrayList adaptee** 

```
iic \textsf{Vector}() \; \{ \; \text{adaptive} = \text{new} \; \textbf{ArrayList}
```
iic **void add(Object**  $o)$   $\{$  adaptee **add**( $o$ 

```
ic void setSize(int
       ile a ptee size a ptee addle(adapte<mark>e size</mark>() > ns) adaptee remove
   \}1.1.1\}
```
### Sample GUI Application

### **Sample GUI Application**

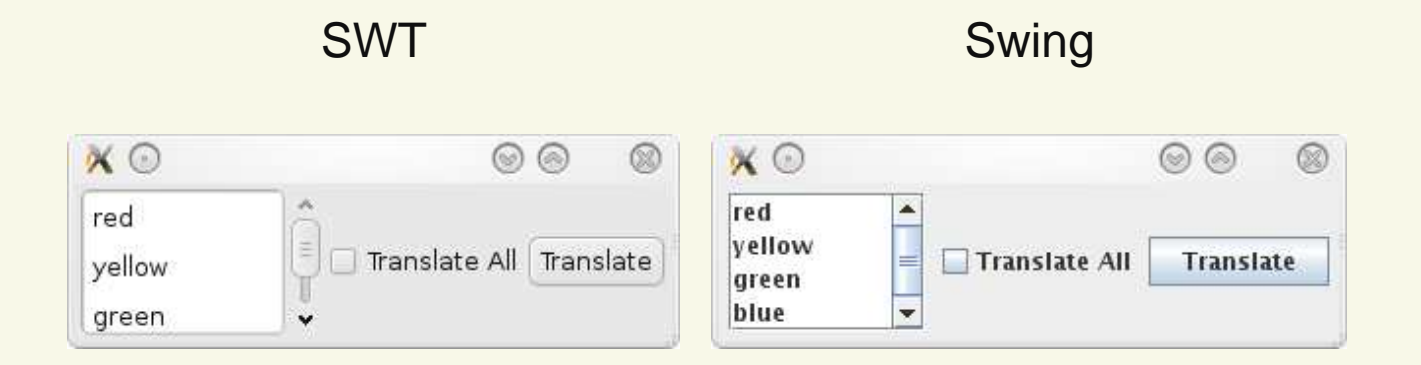

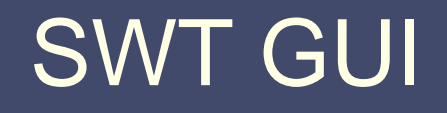

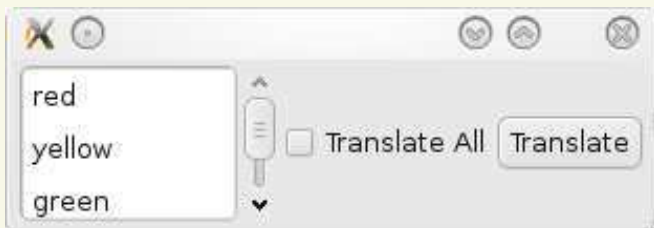

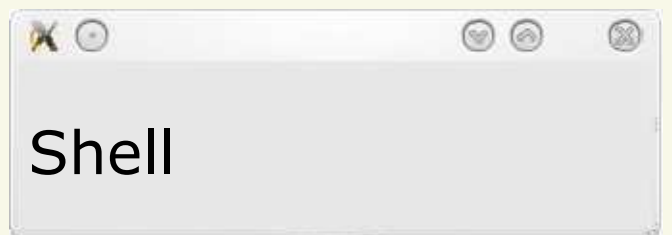

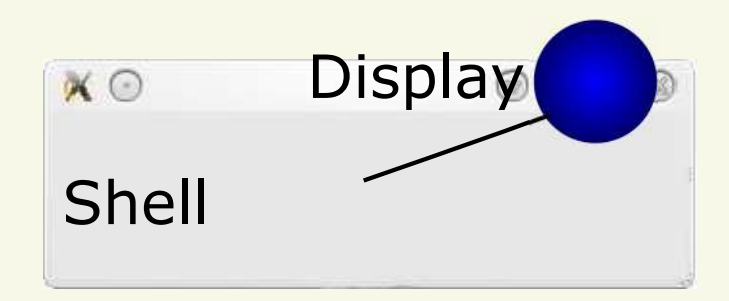

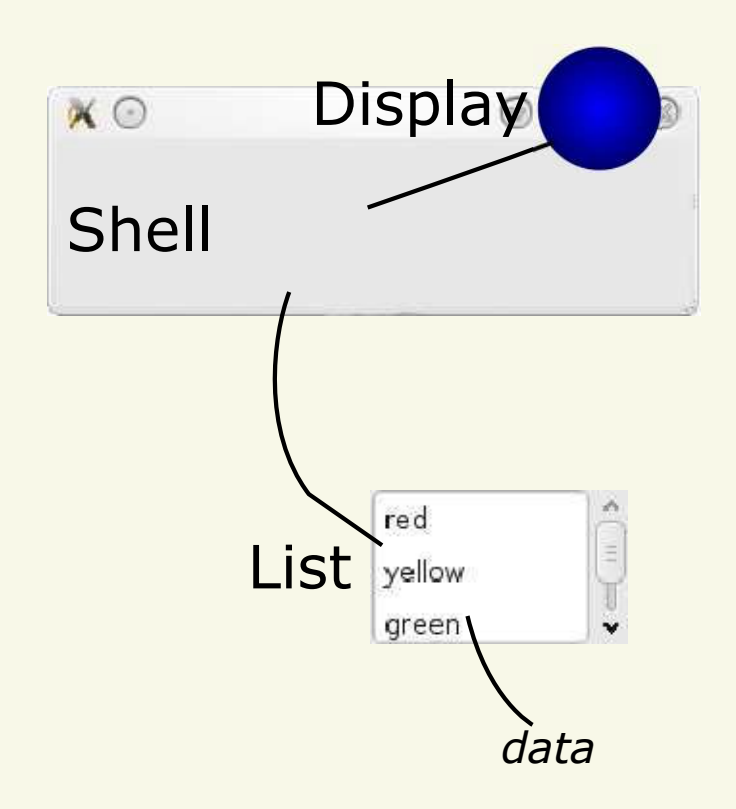

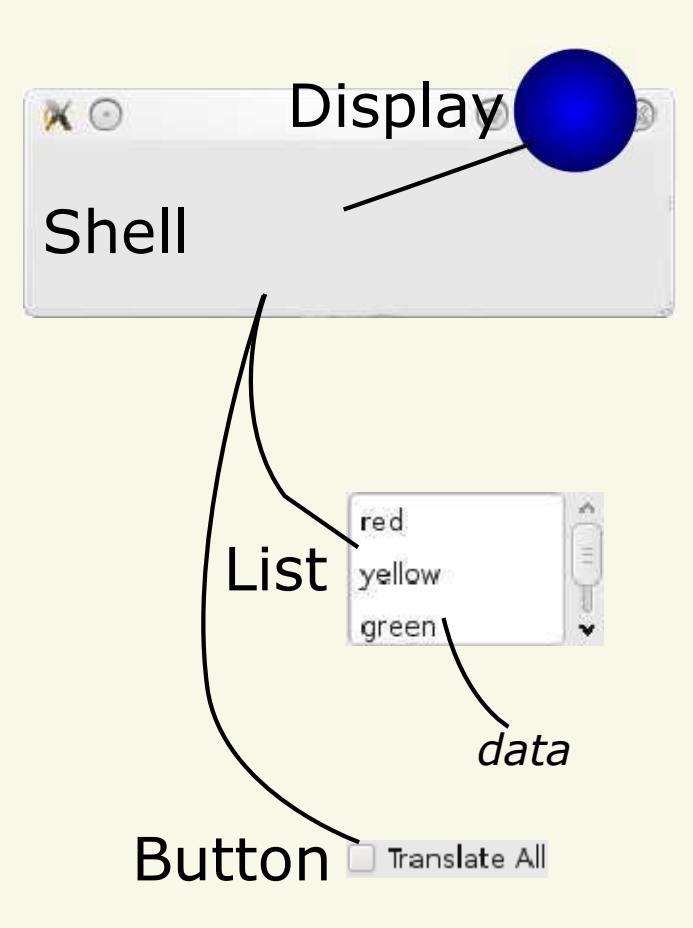

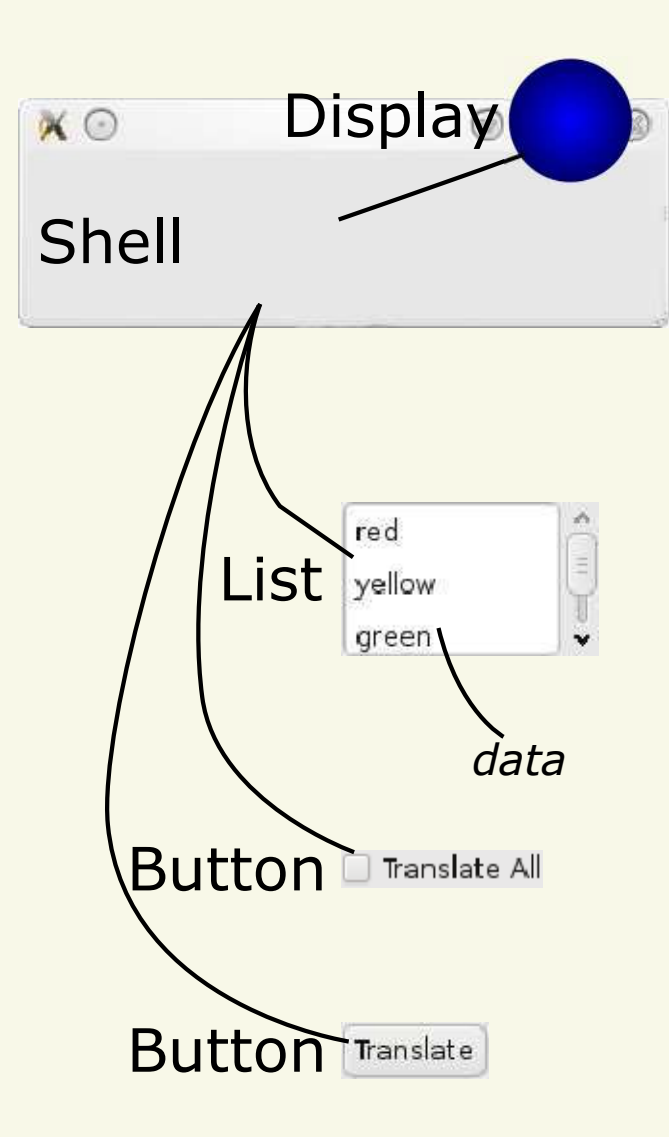

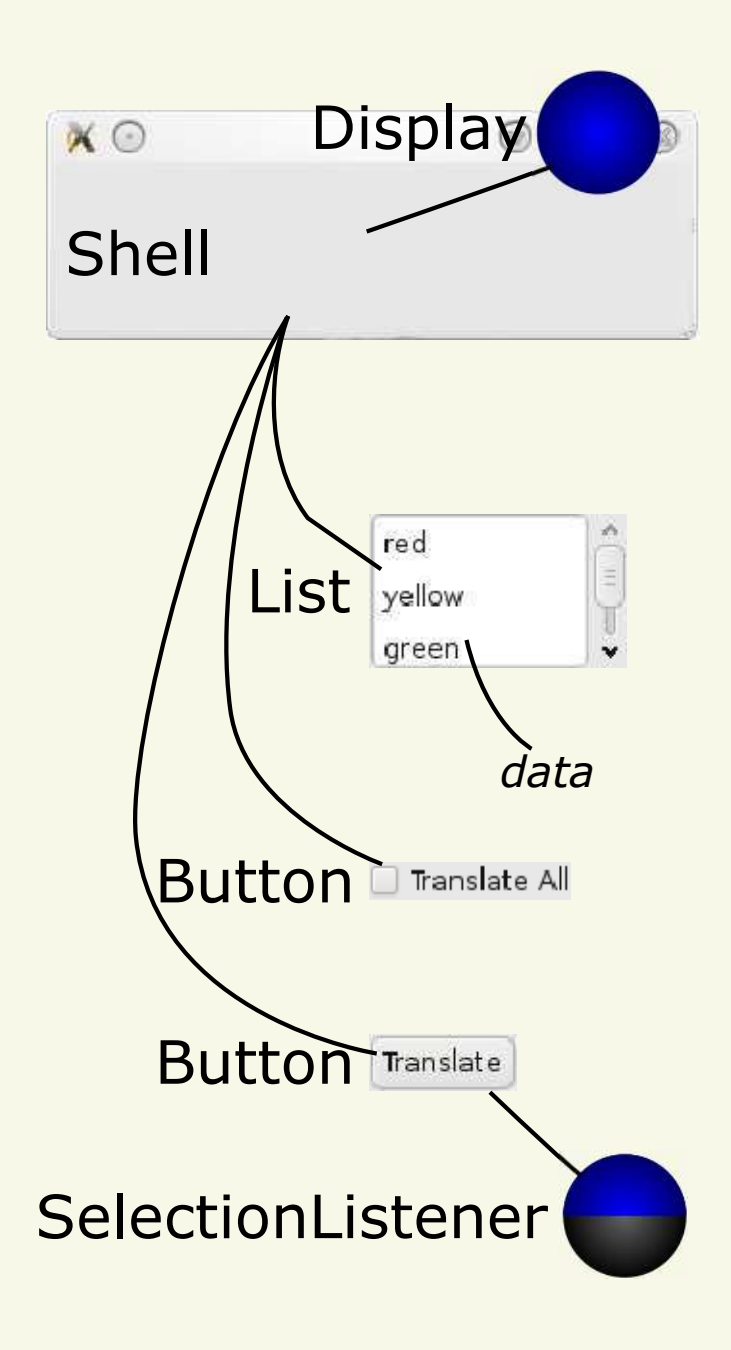

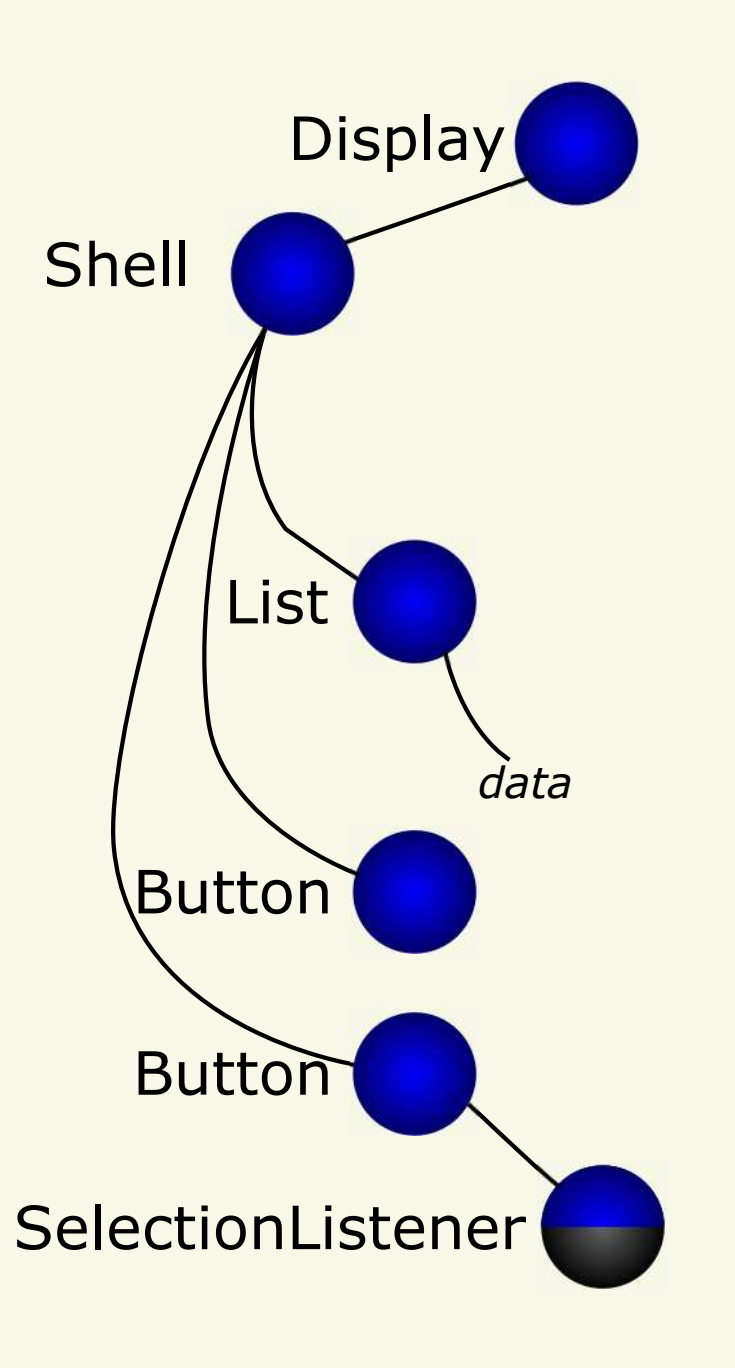

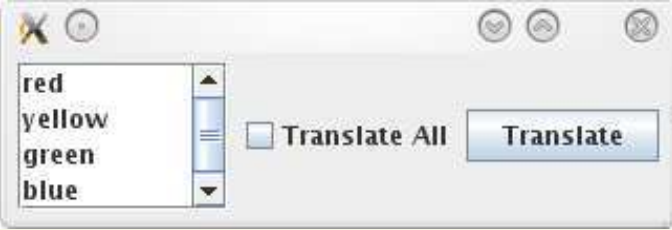

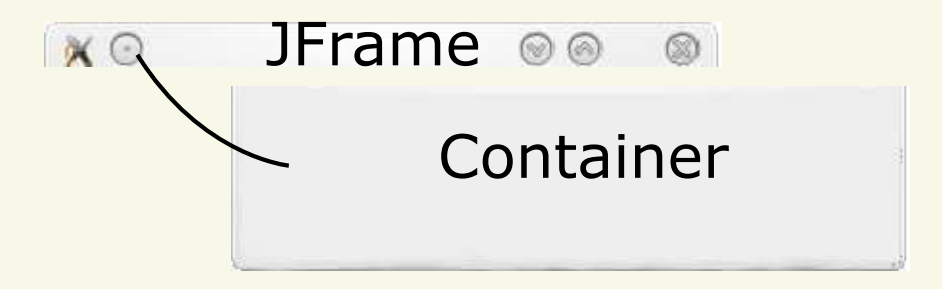

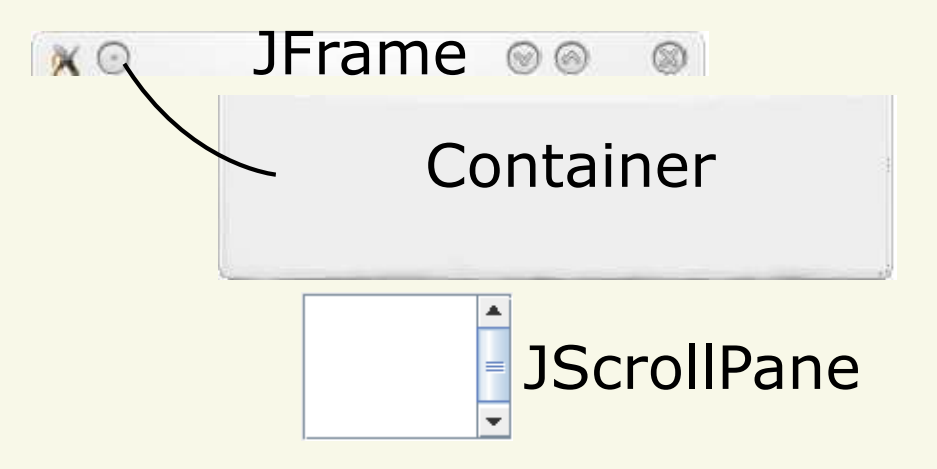

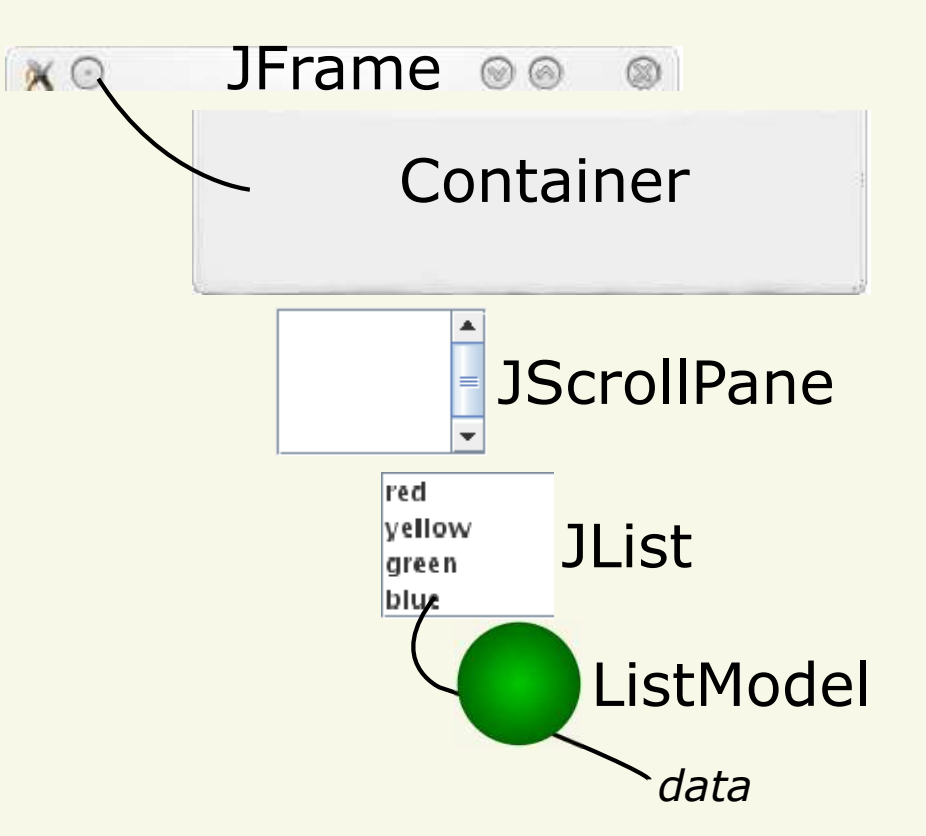

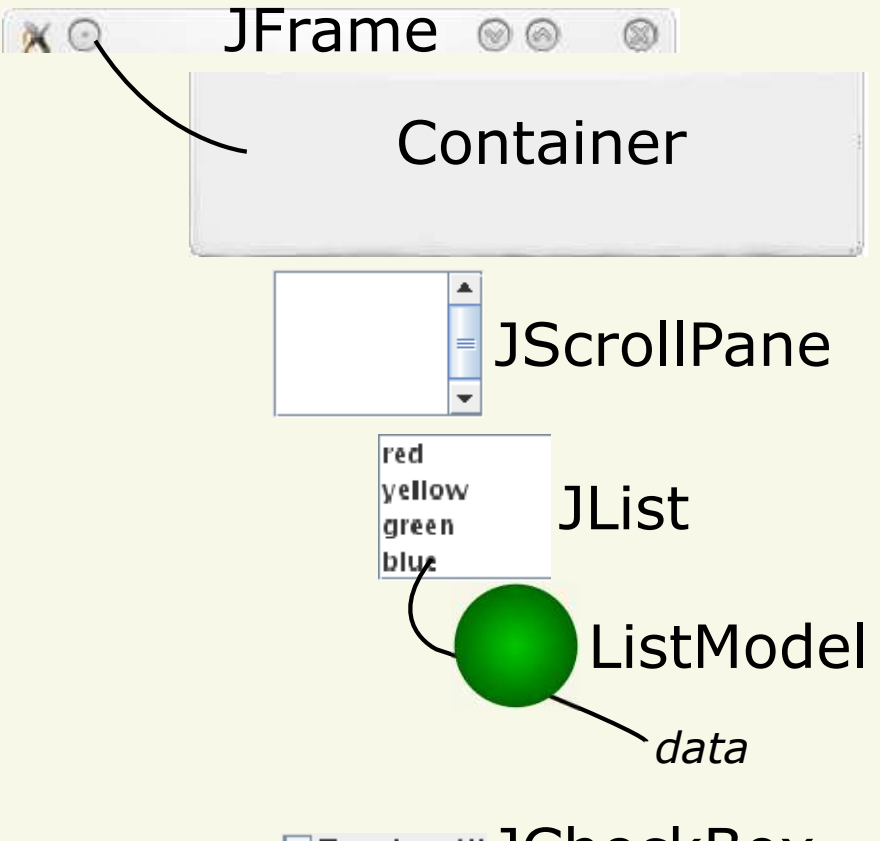

**El Translate All JCheckBox** 

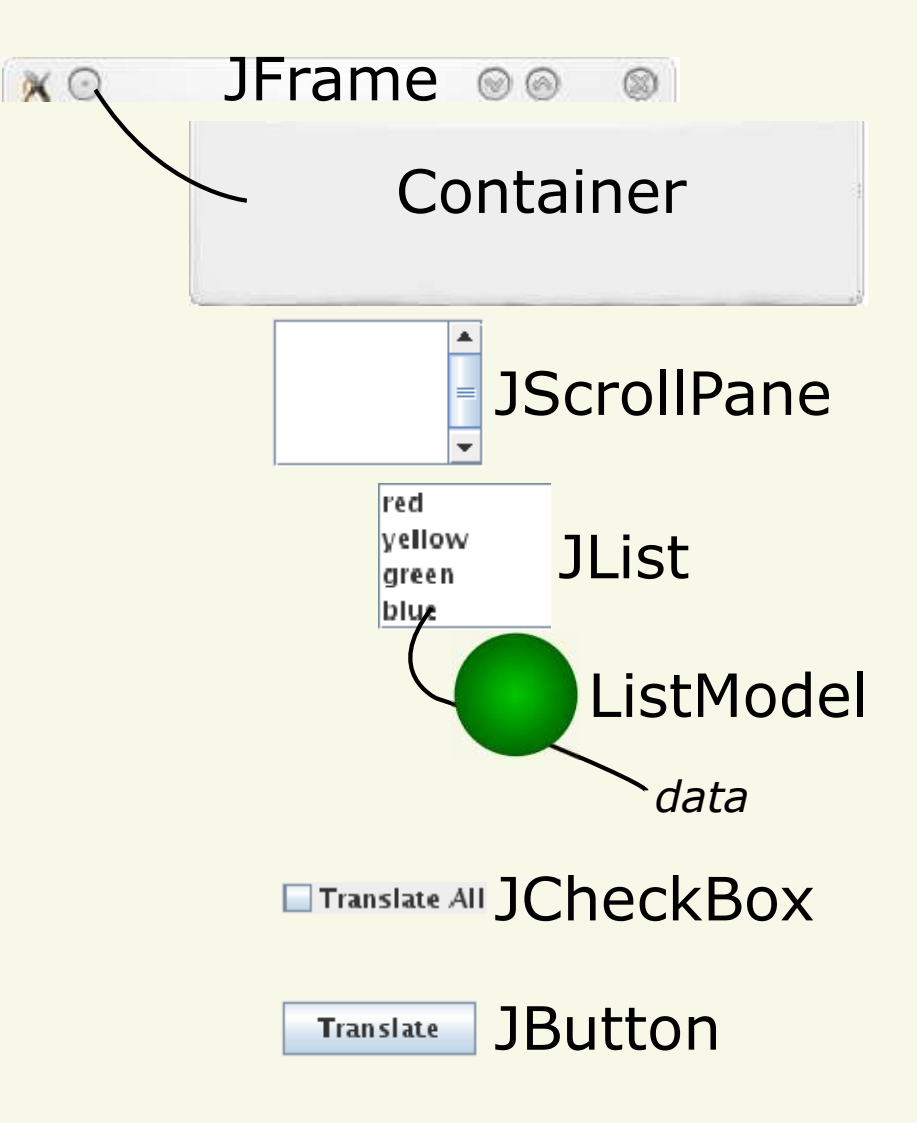

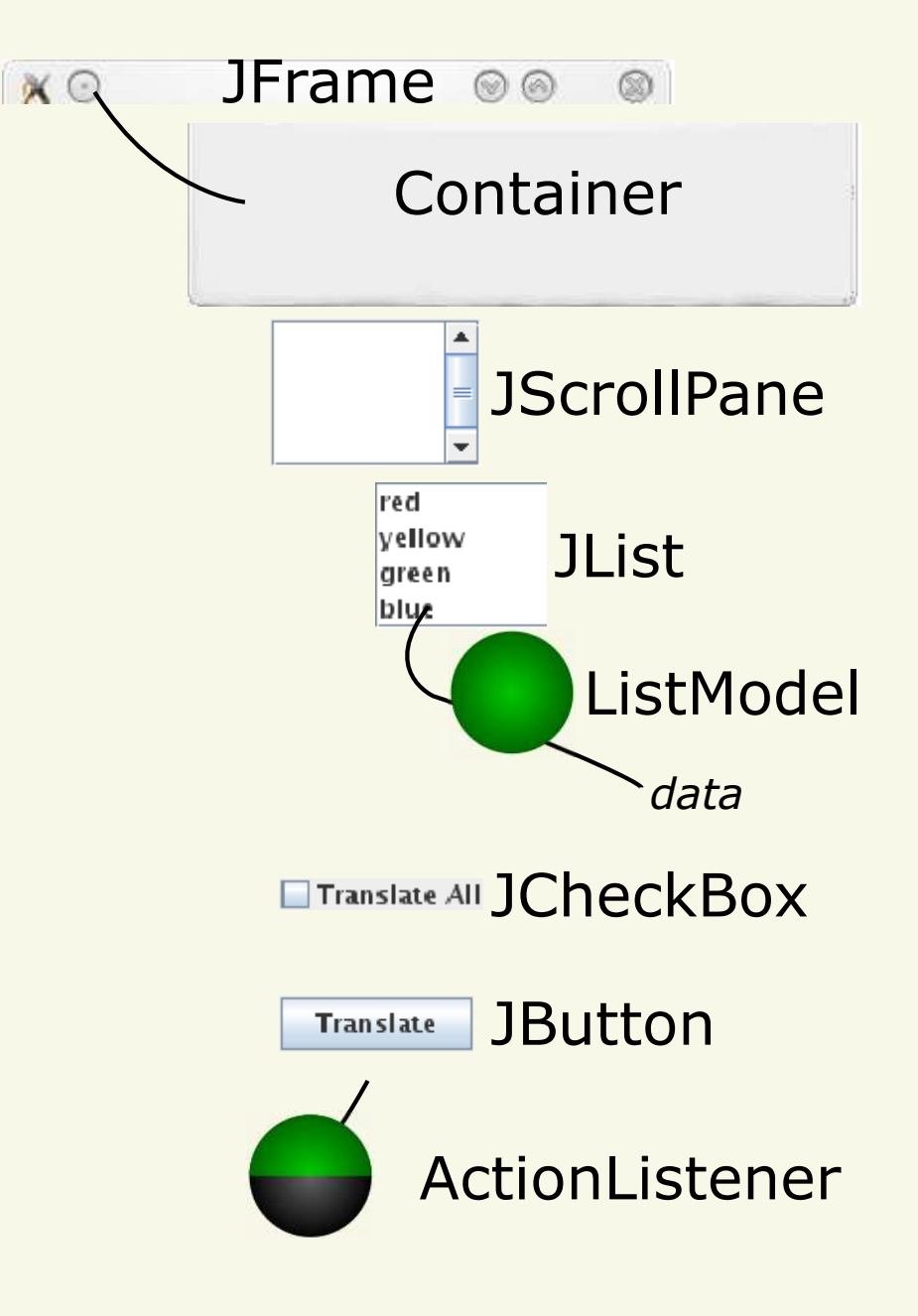

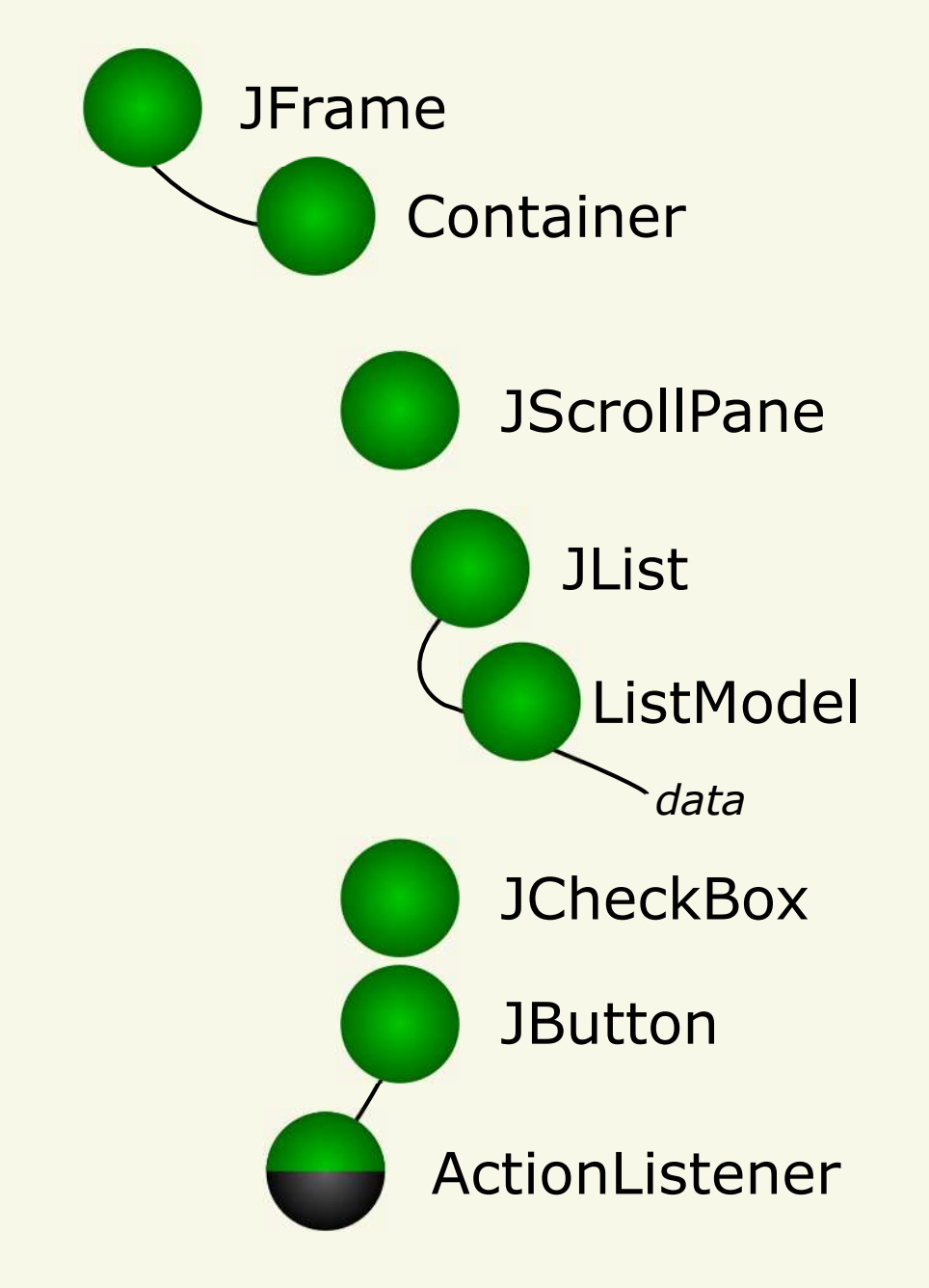

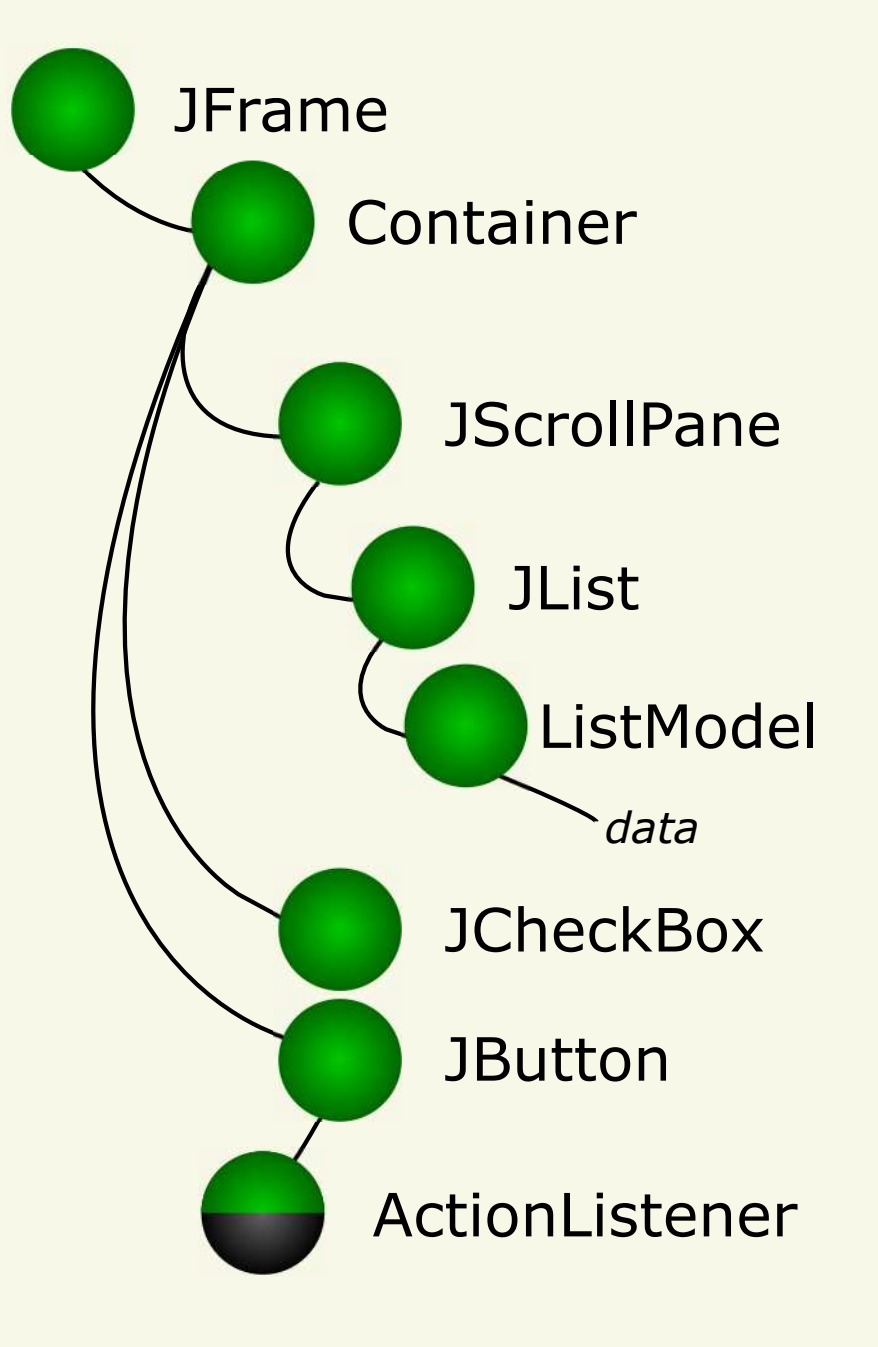

# Mapping SWT to Swing
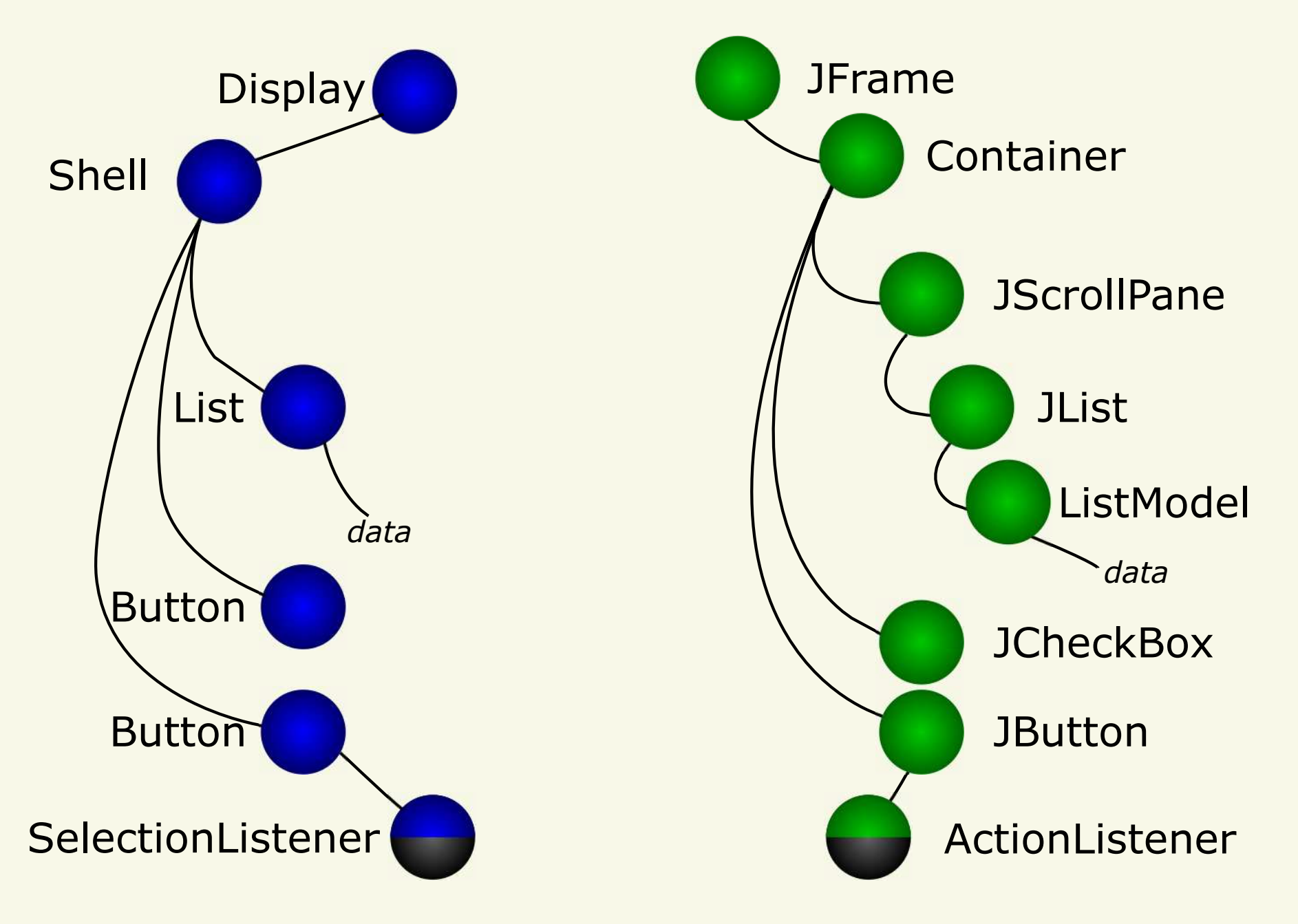

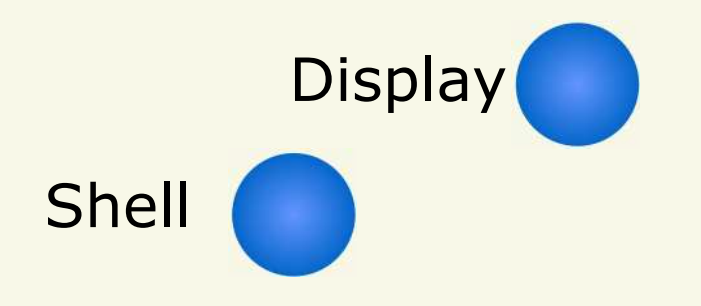

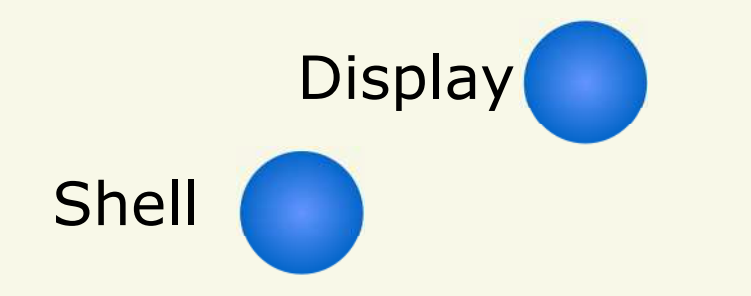

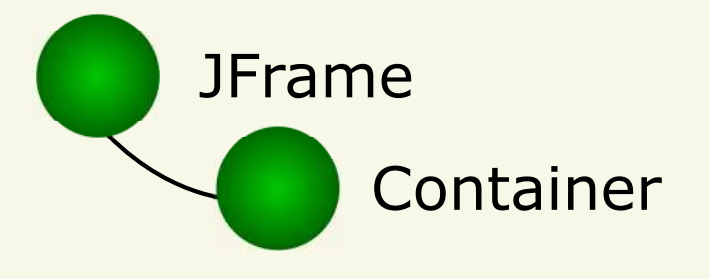

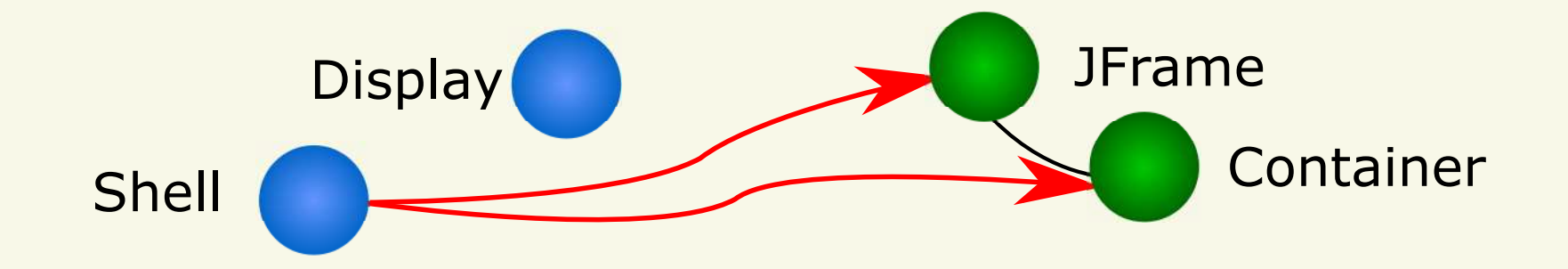

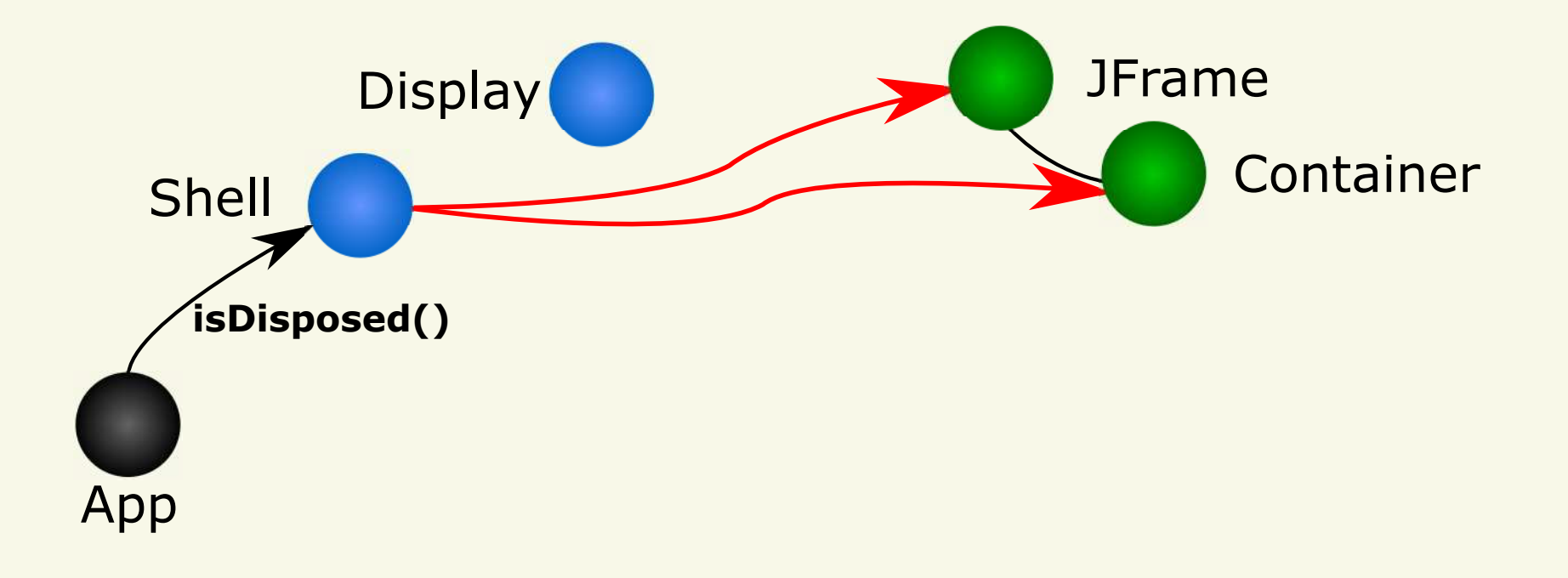

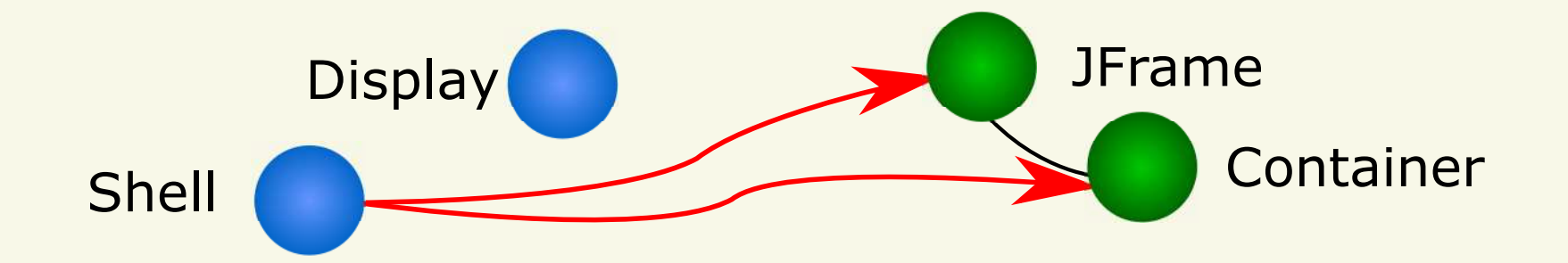

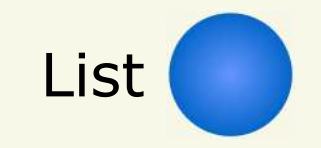

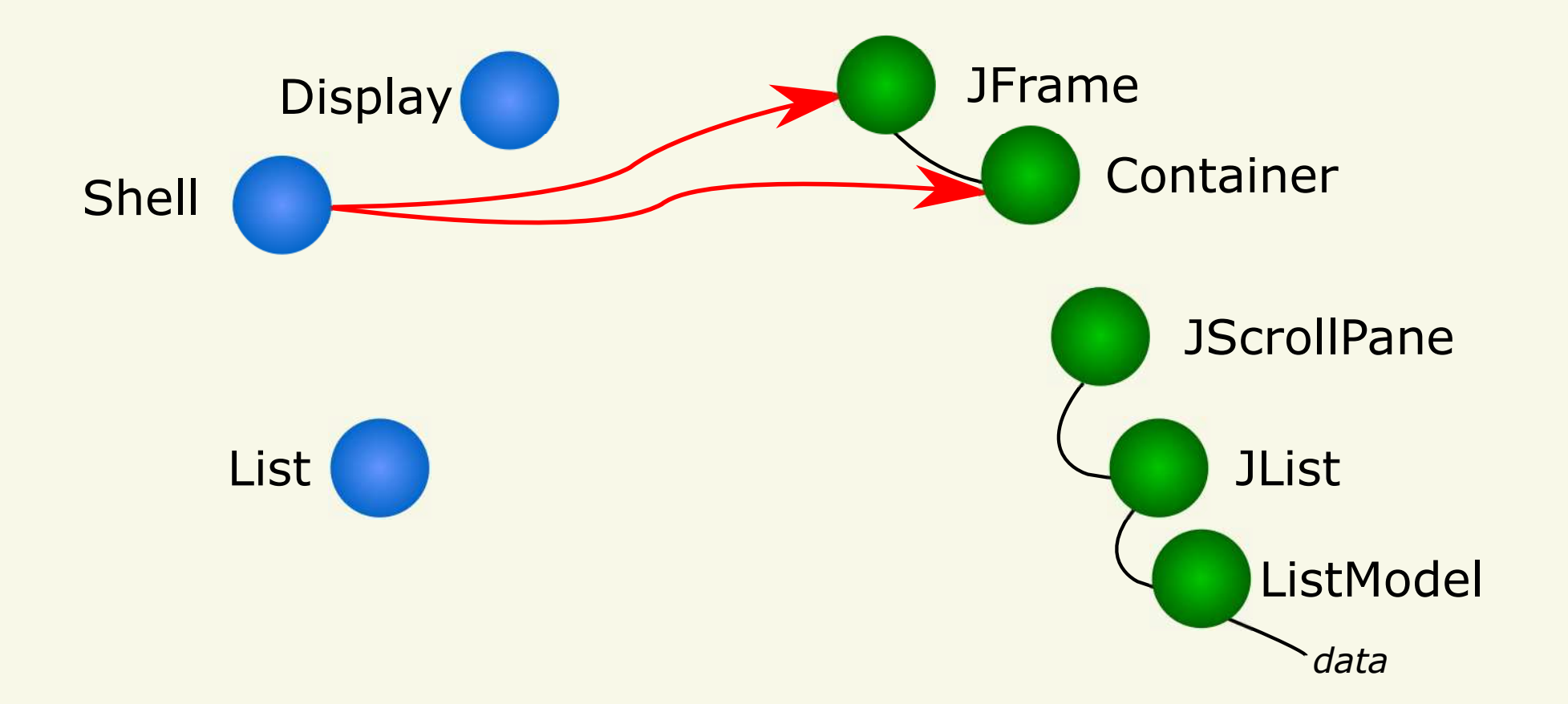

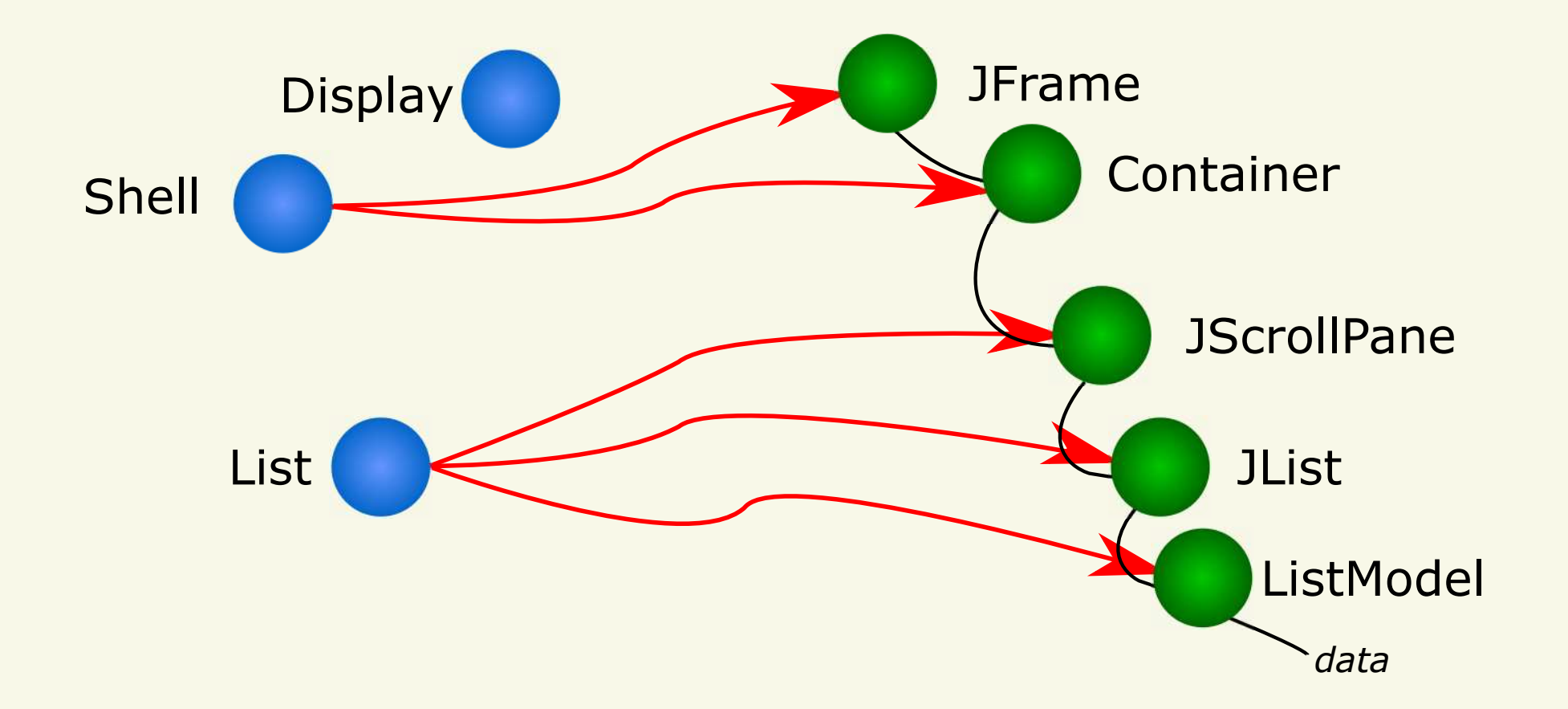

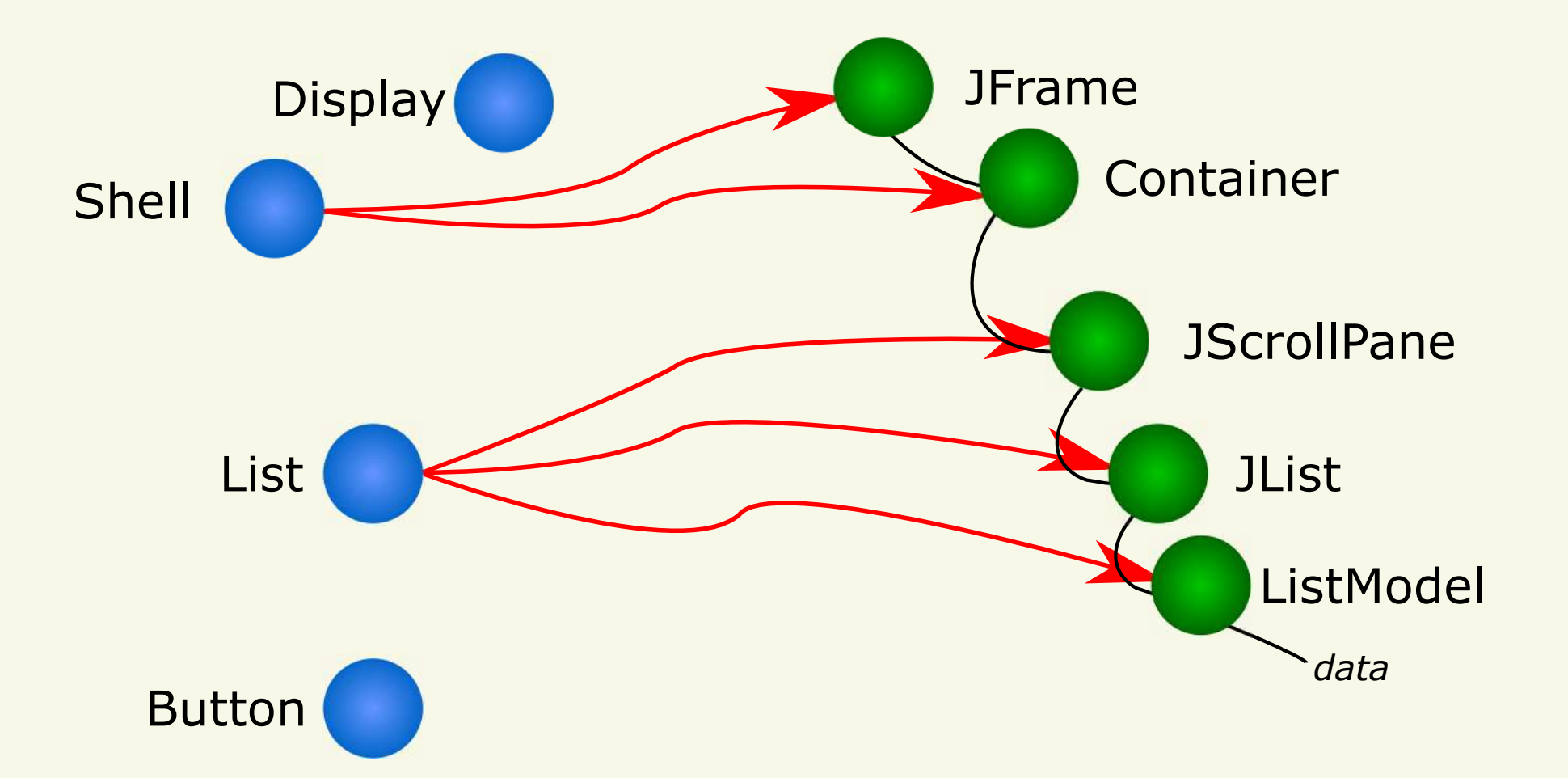

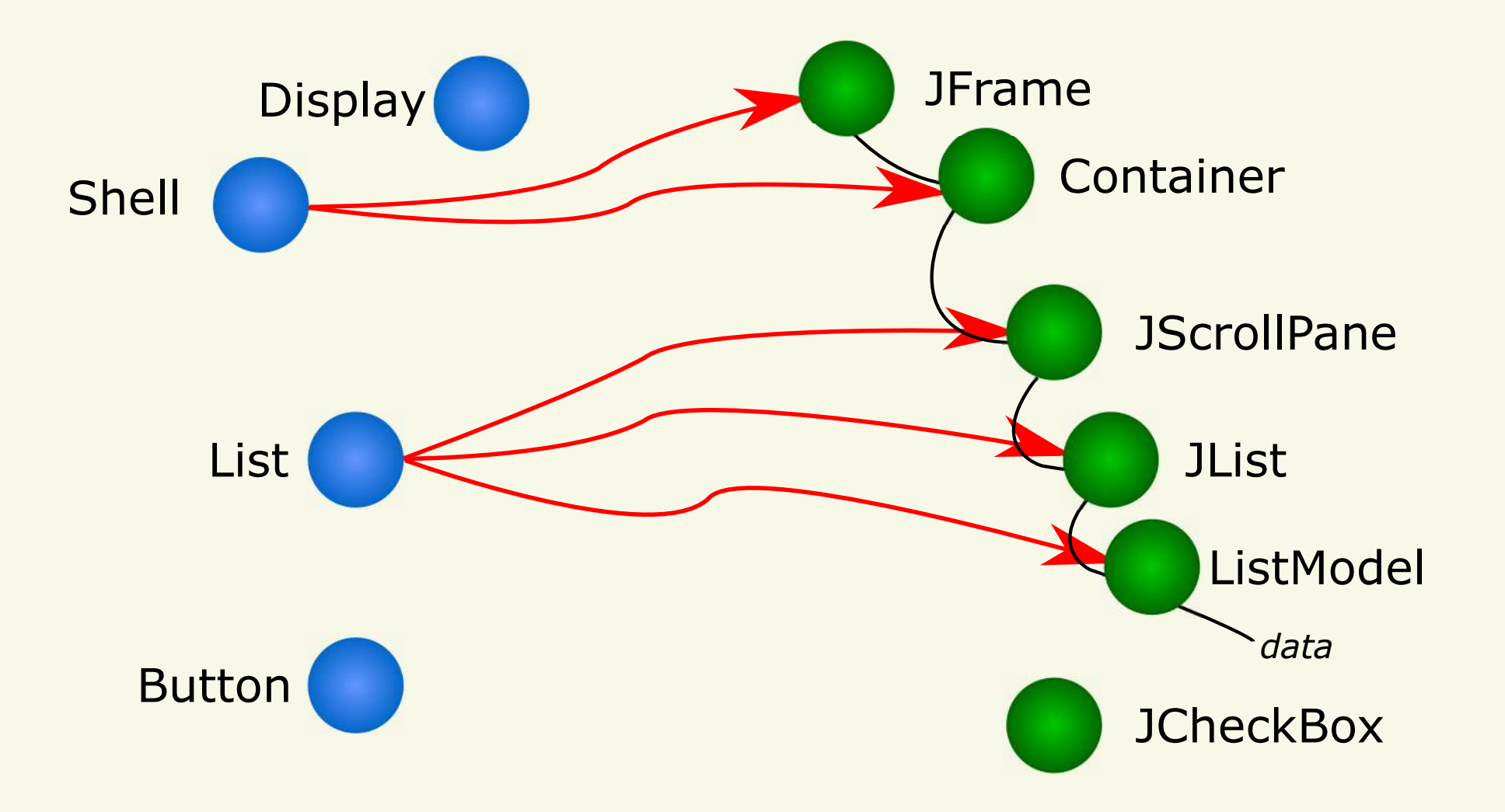

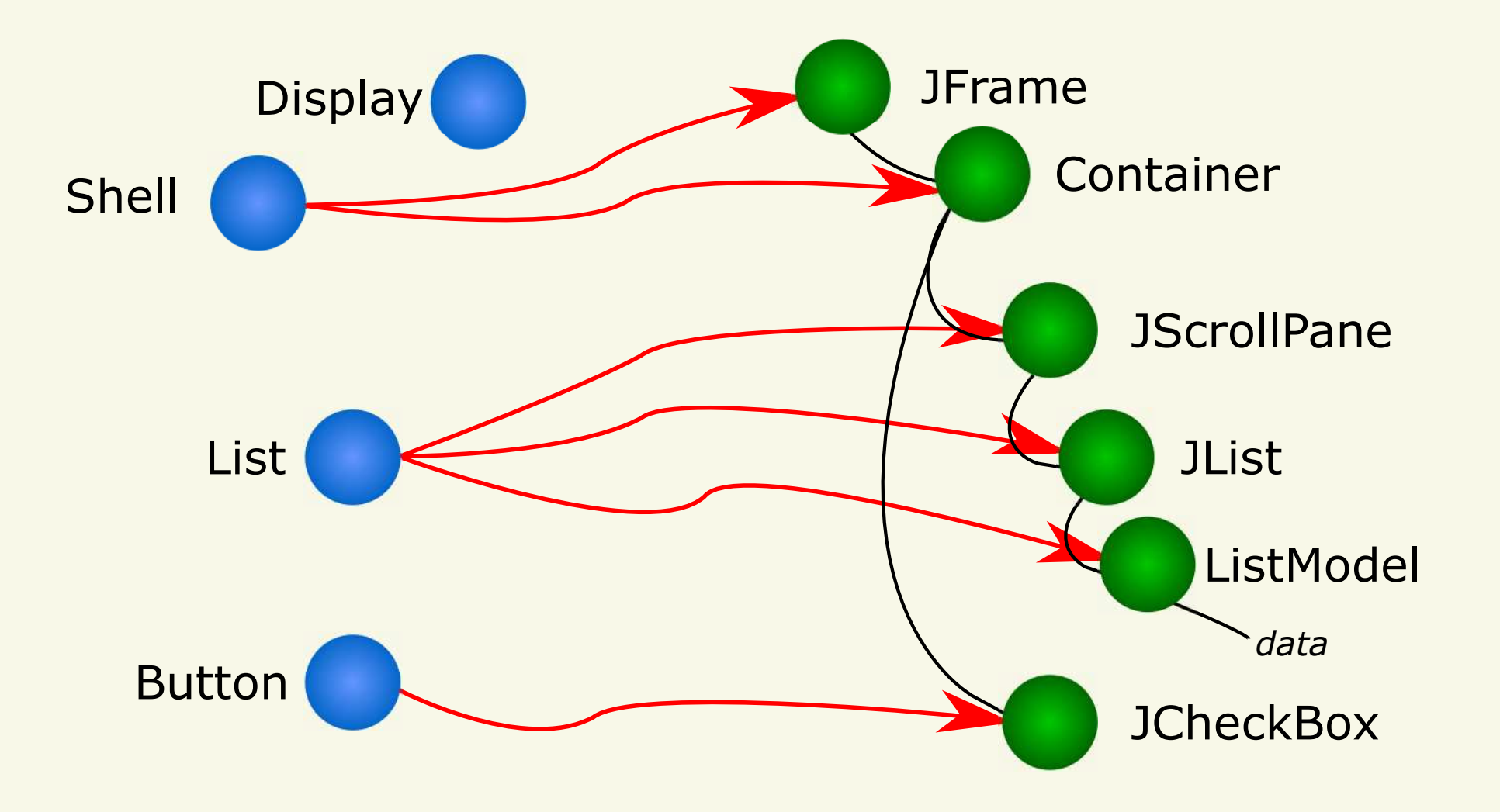

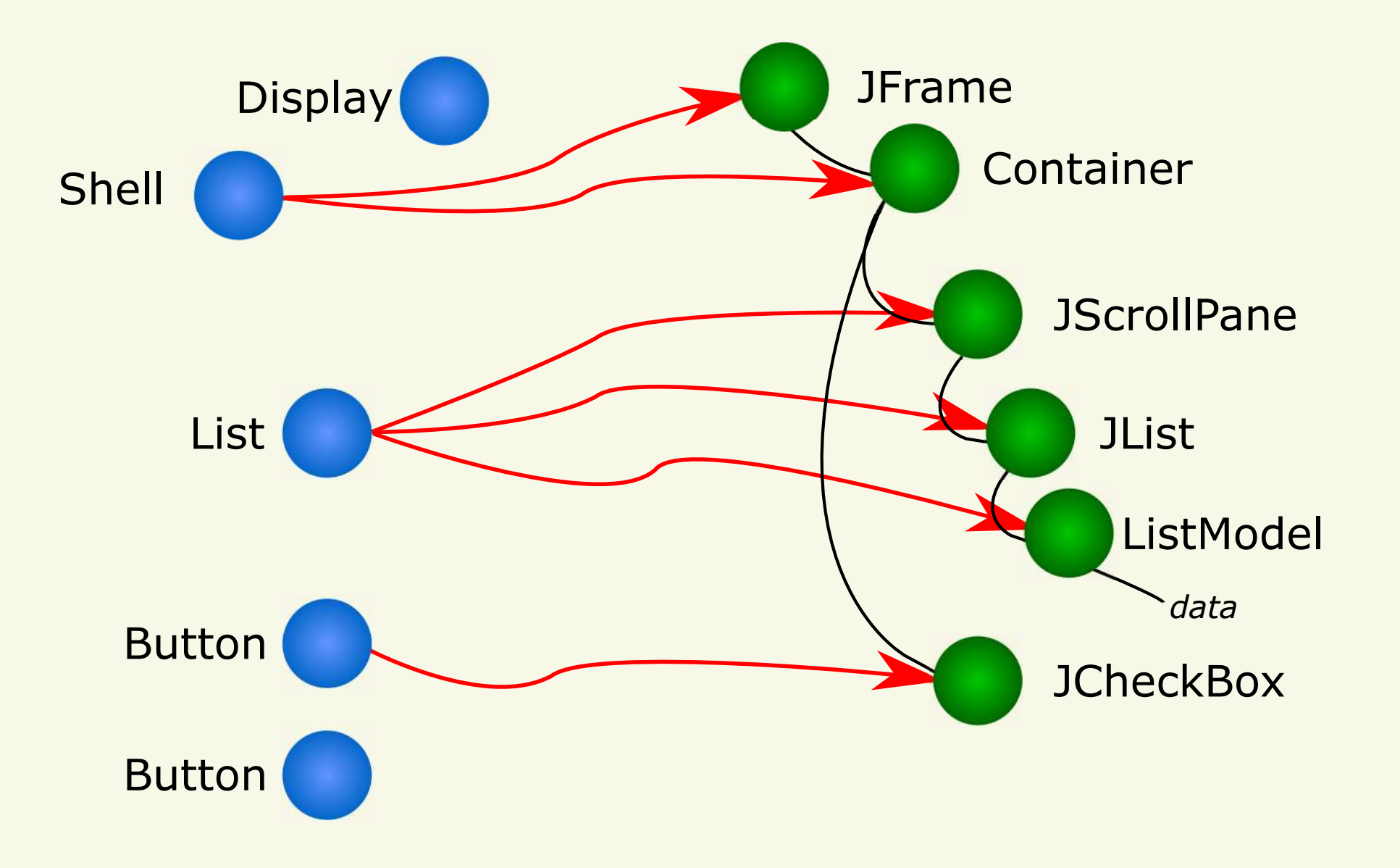

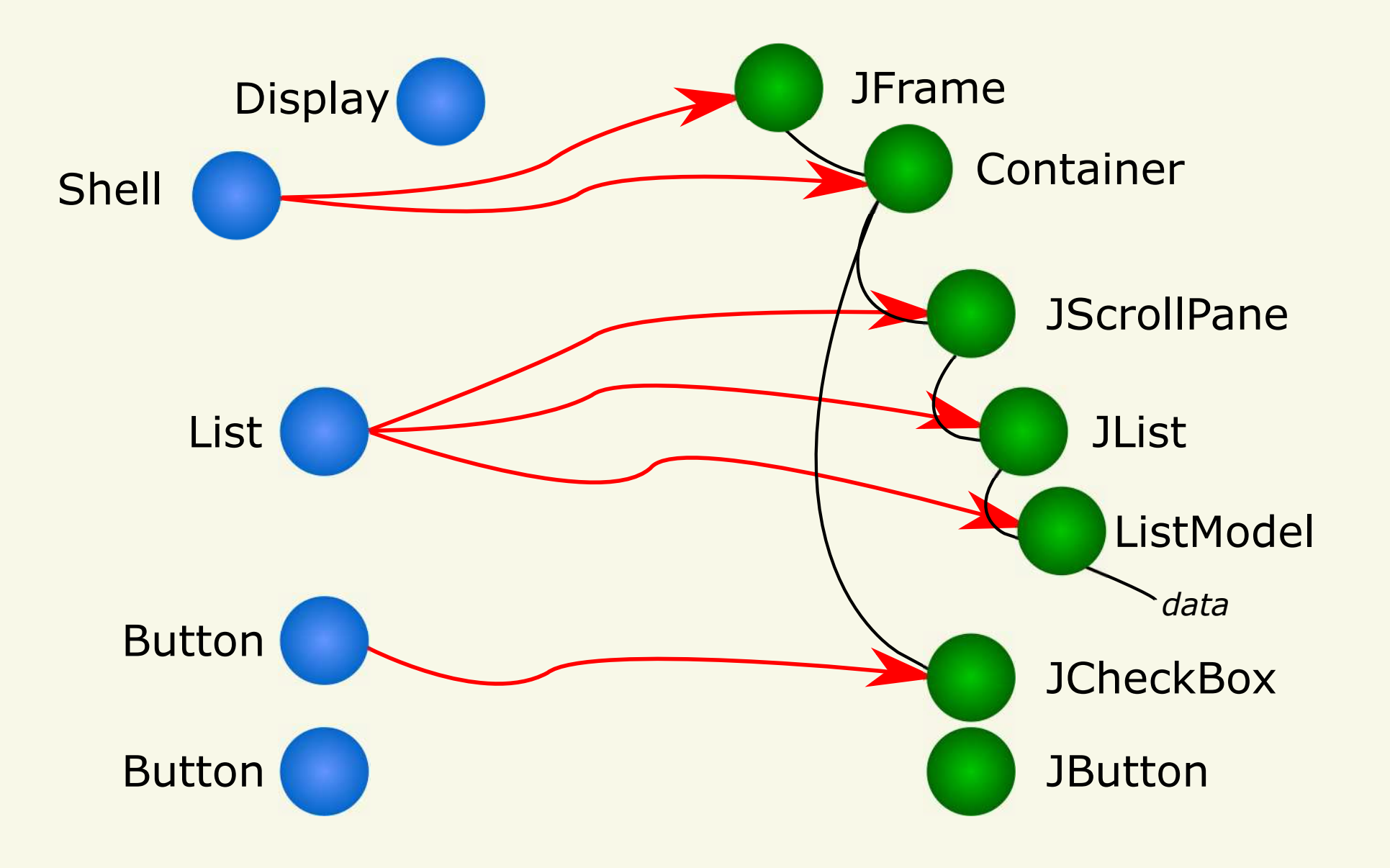

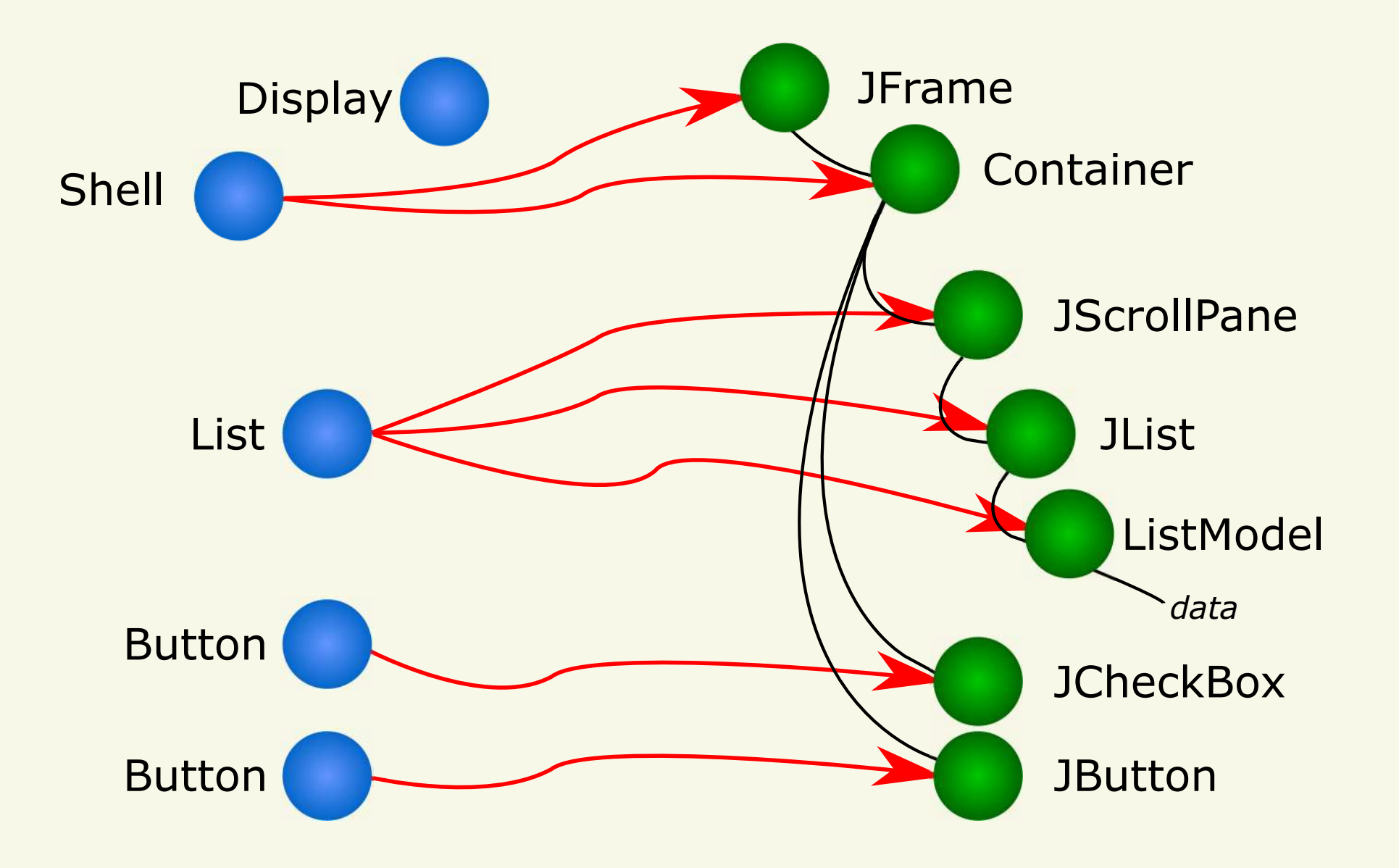

# Non-trivial Mapping Multiplicities

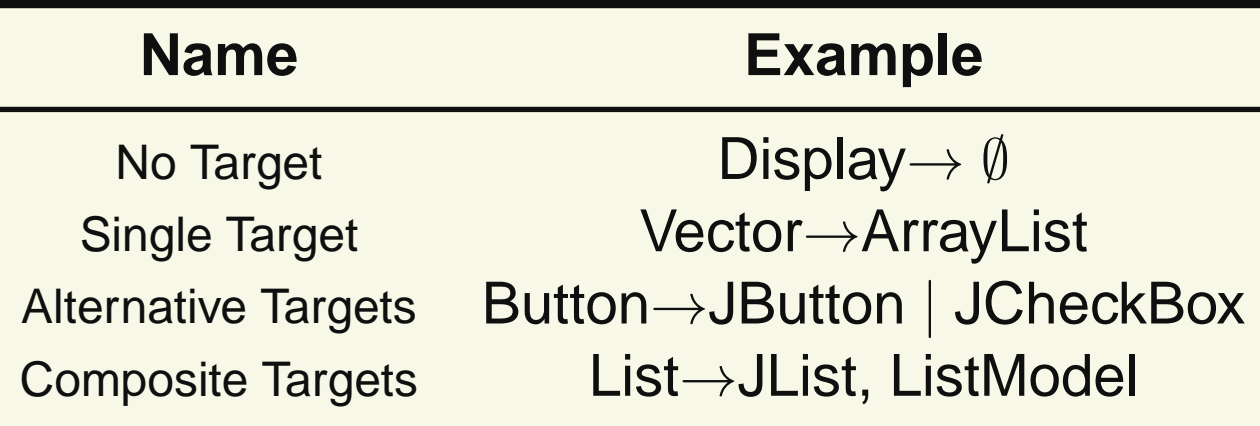

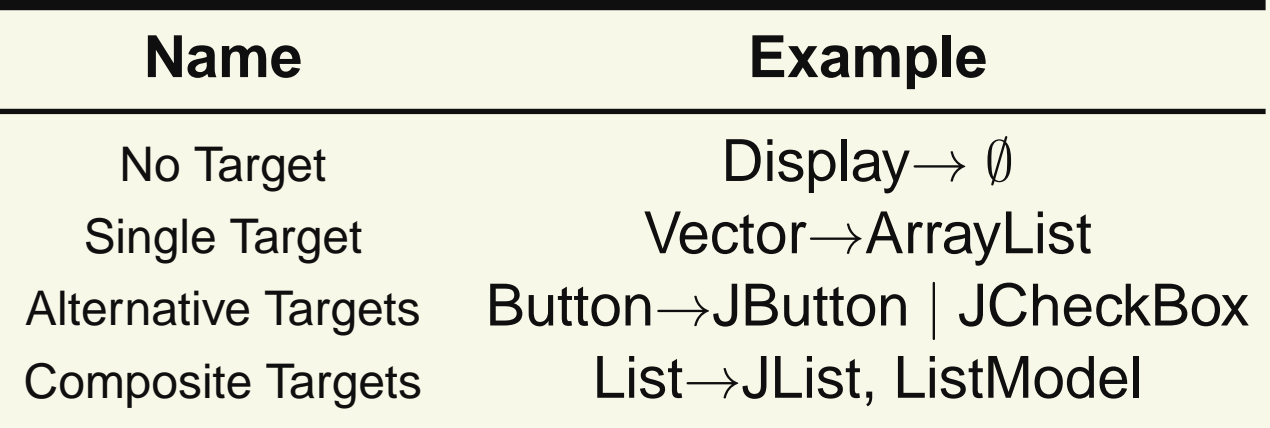

### **Alternative and Composite**

 $List\rightarrow(JList,ListModel)|(JList,ListModel,JScrollPane)$ 

# Layered Adapter

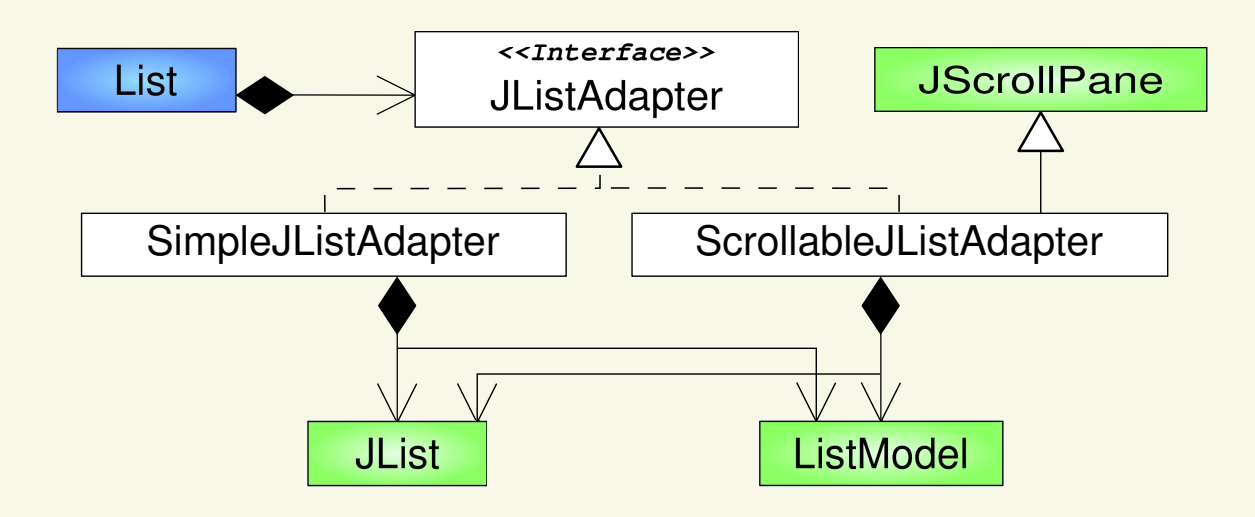

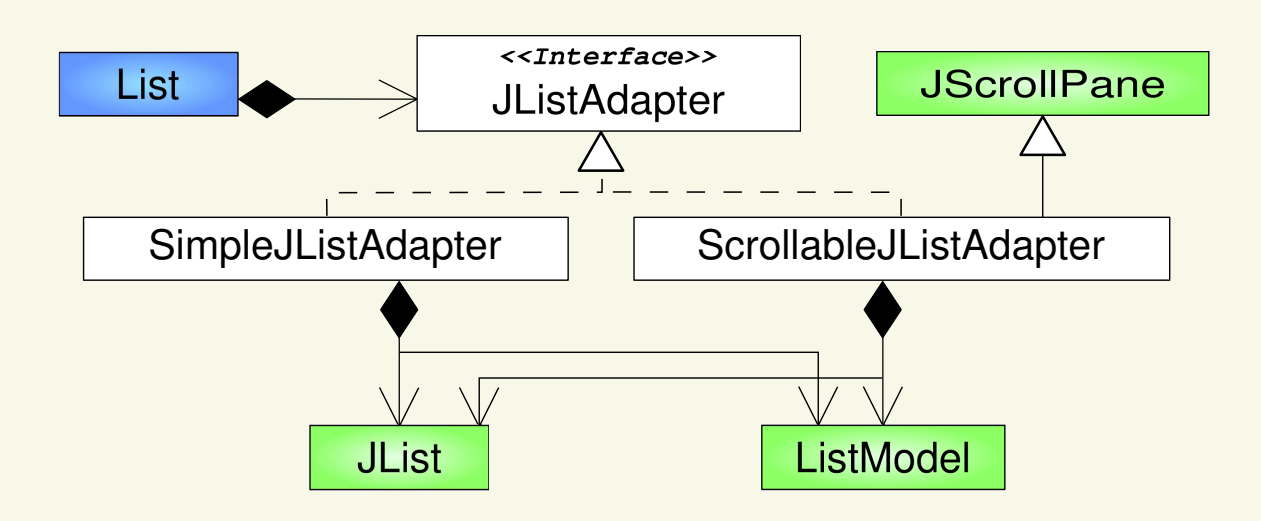

#### **Alternative and Composite**

 $List\rightarrow(JList,ListModel)|(JList,ListModel,JScrollPane)$ 

# Stateful Adapter

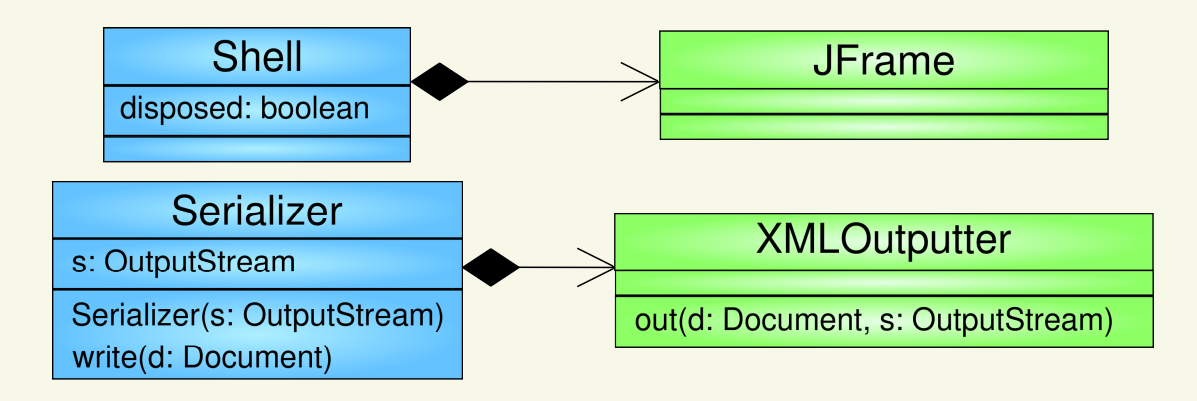

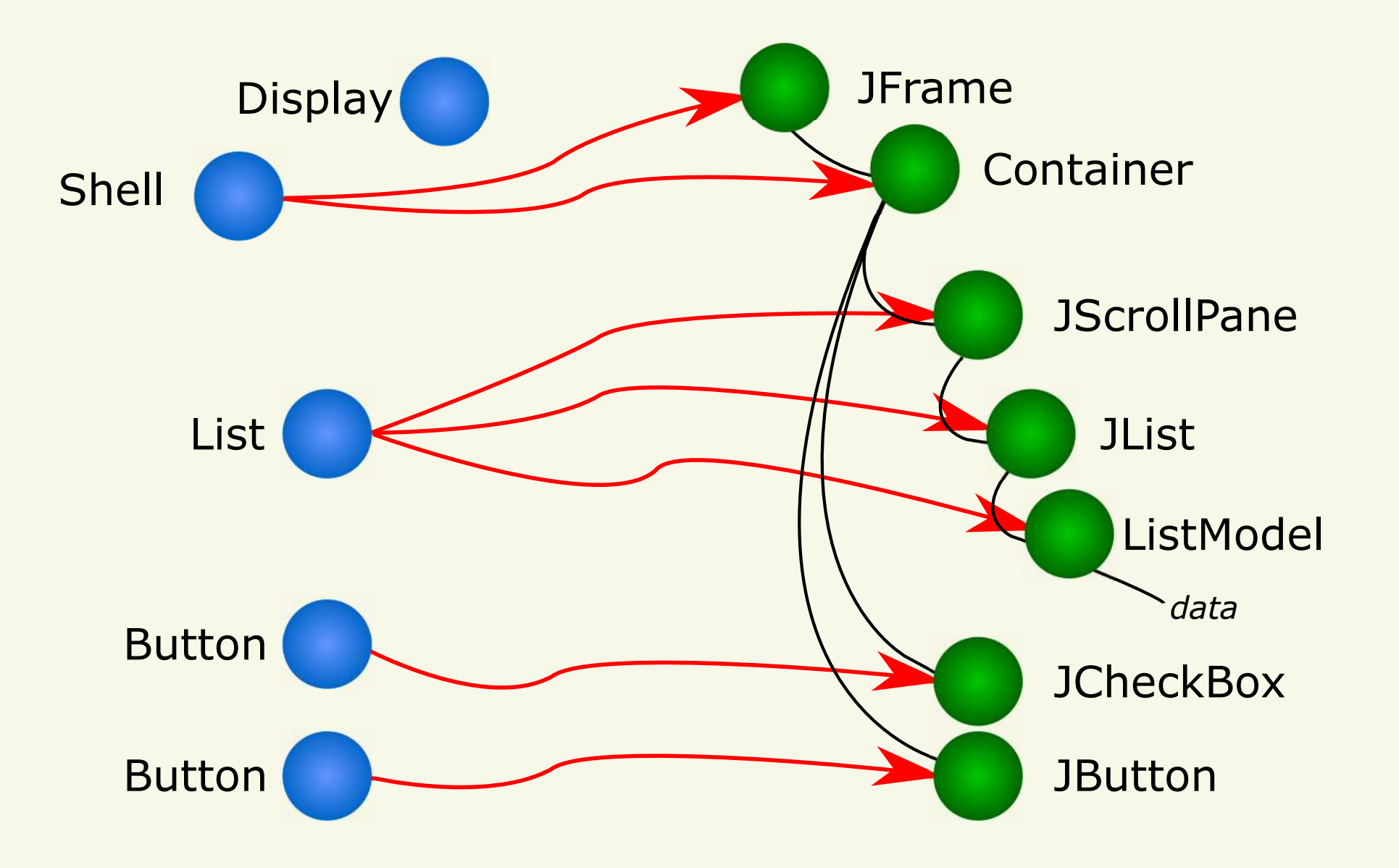

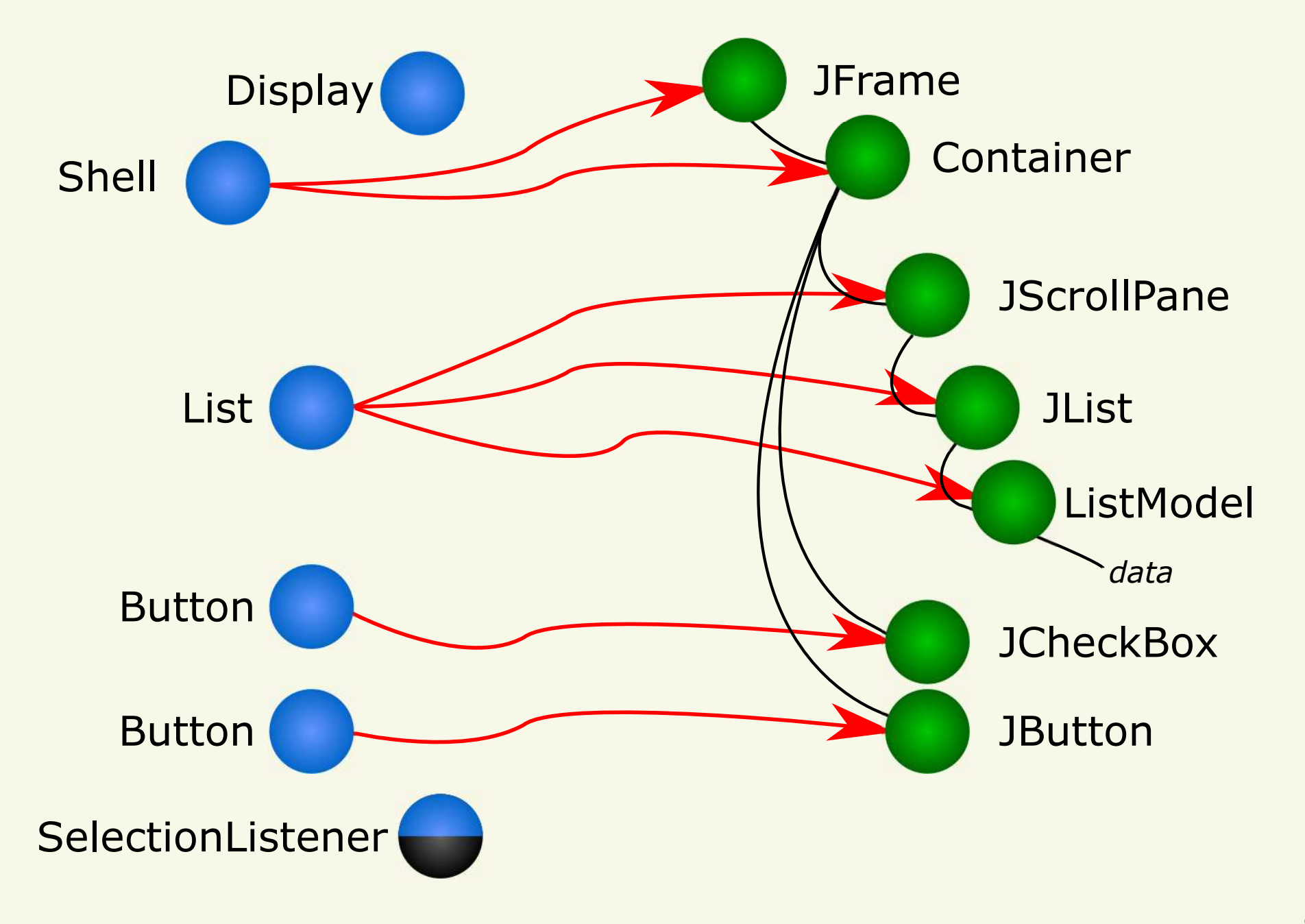

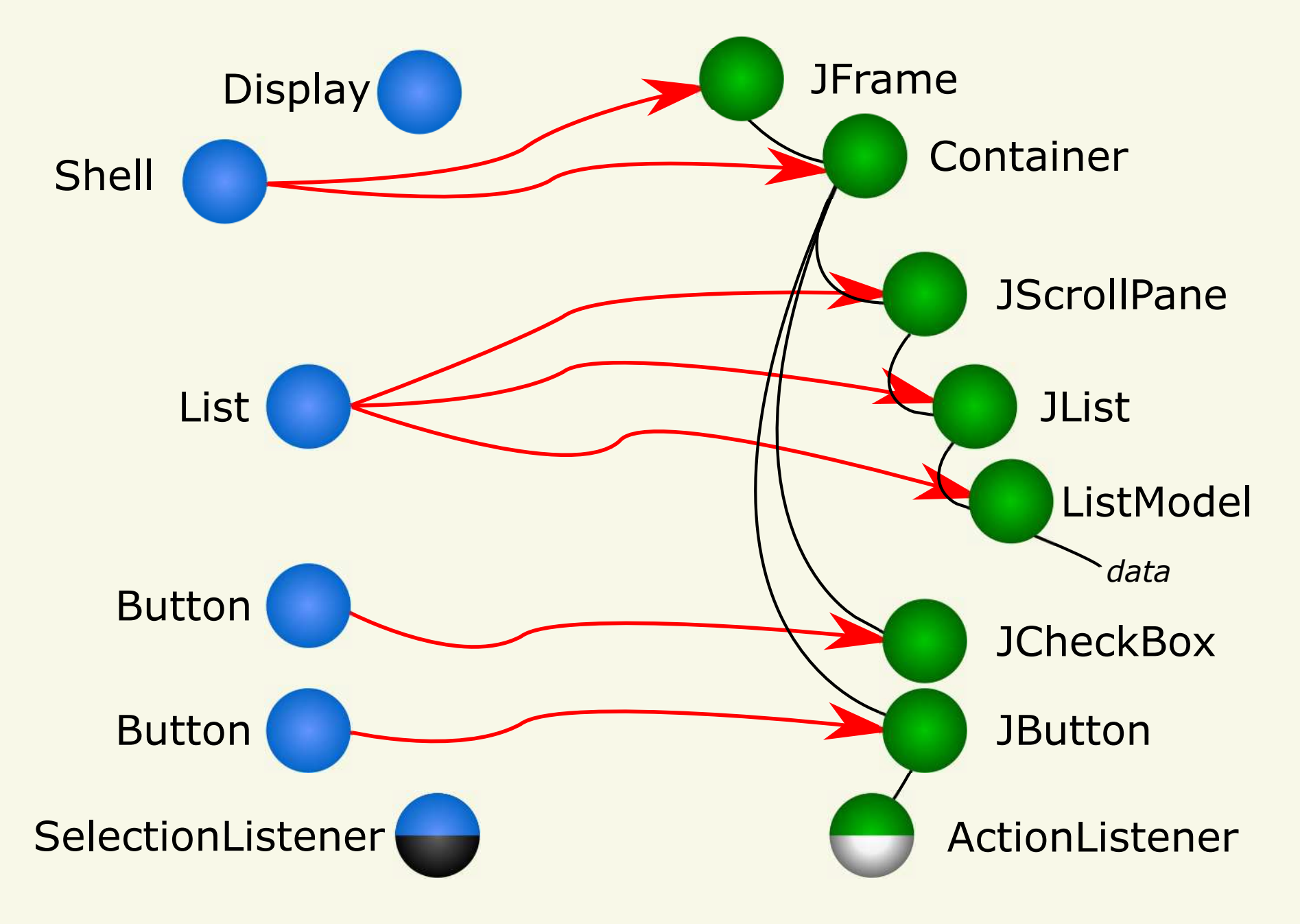

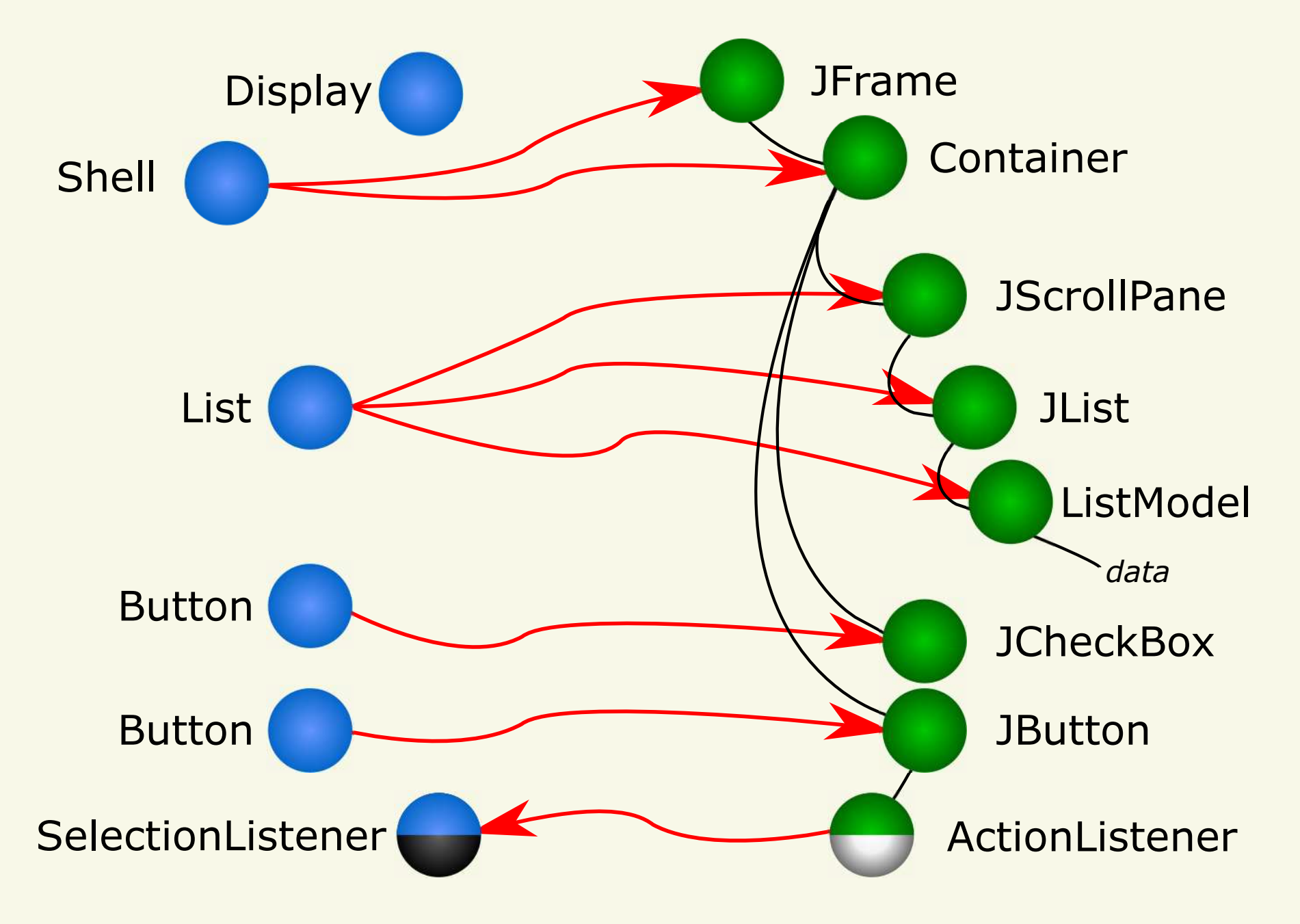

Inversion of Control

# Inverse Delegation

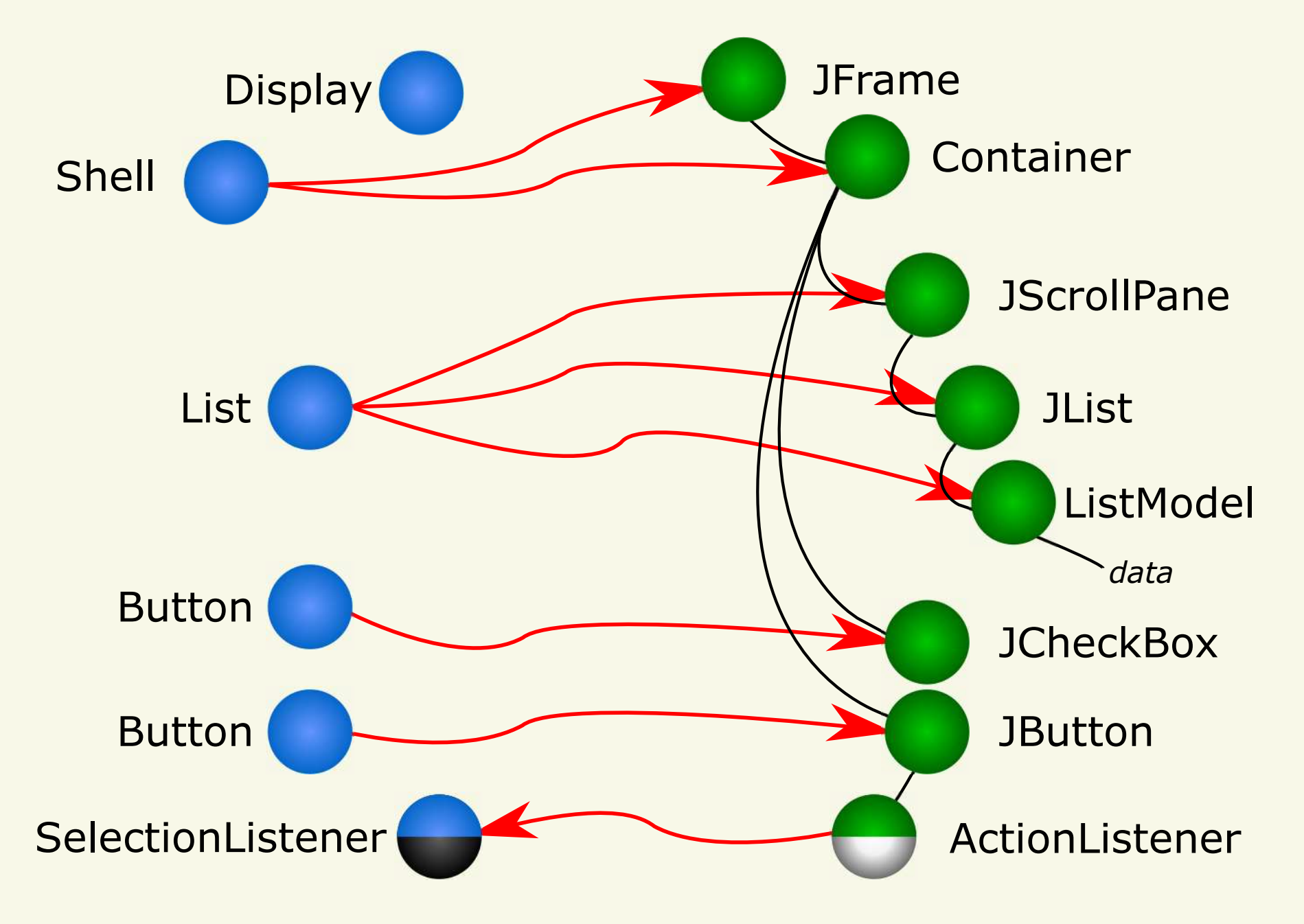

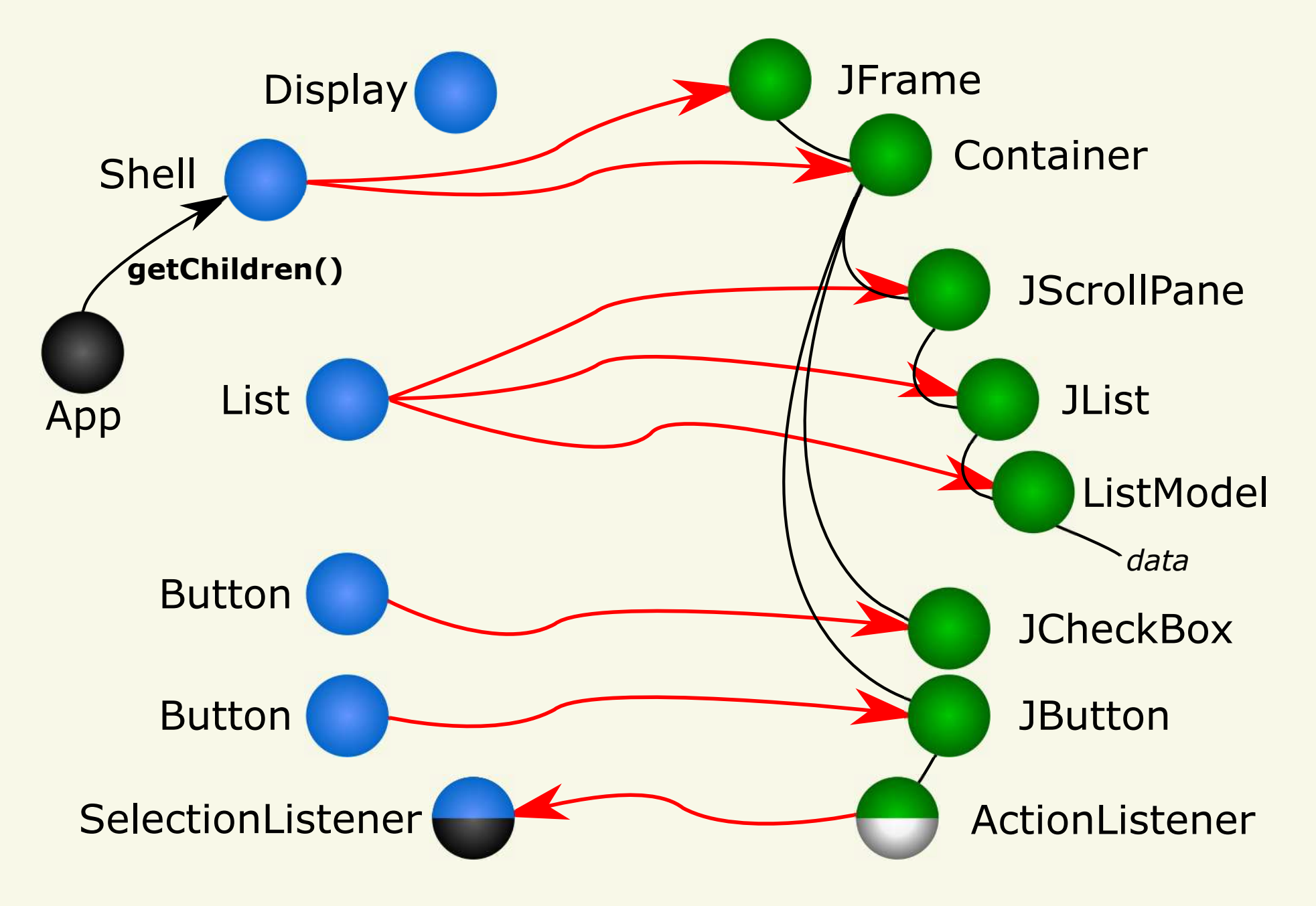

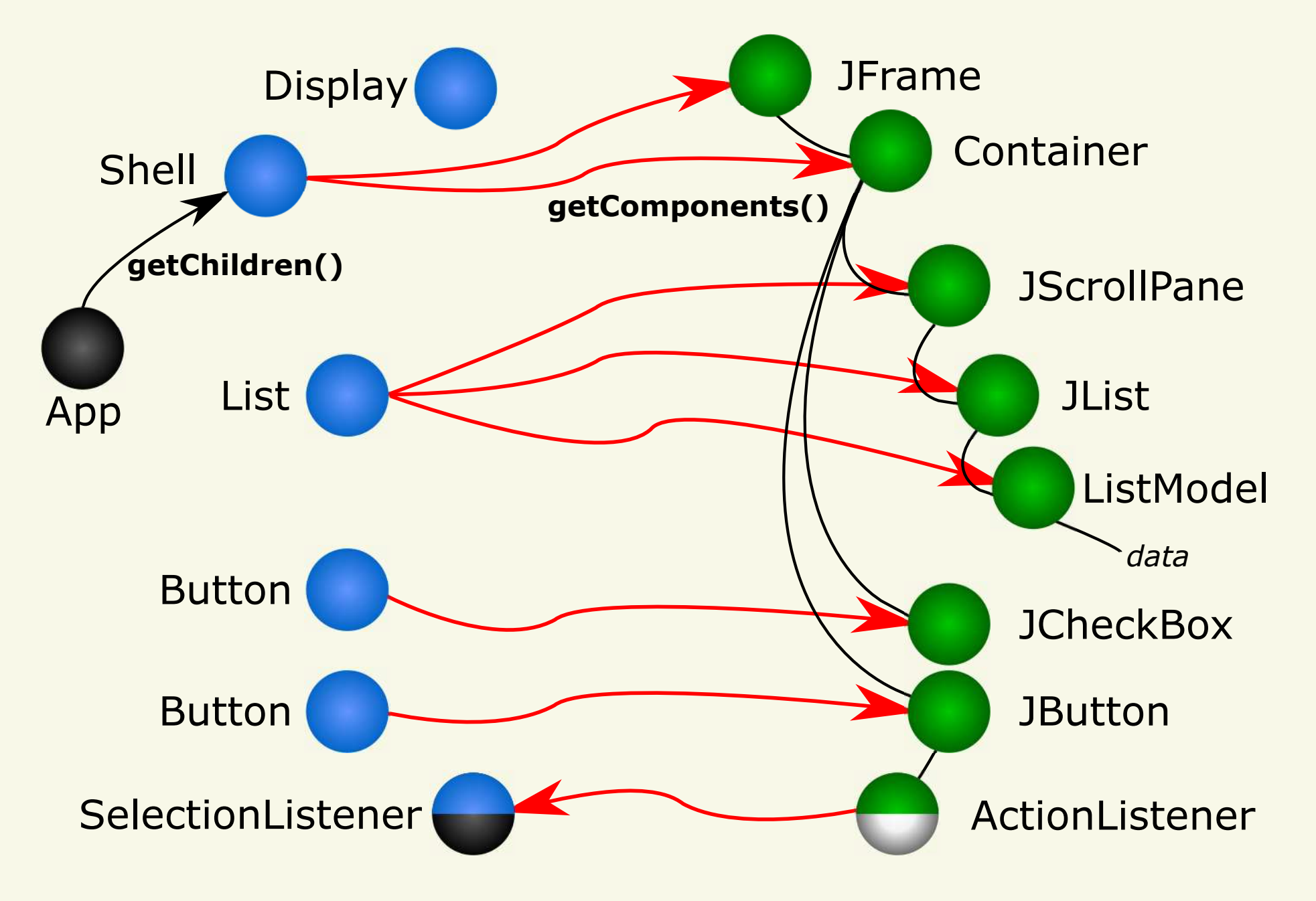

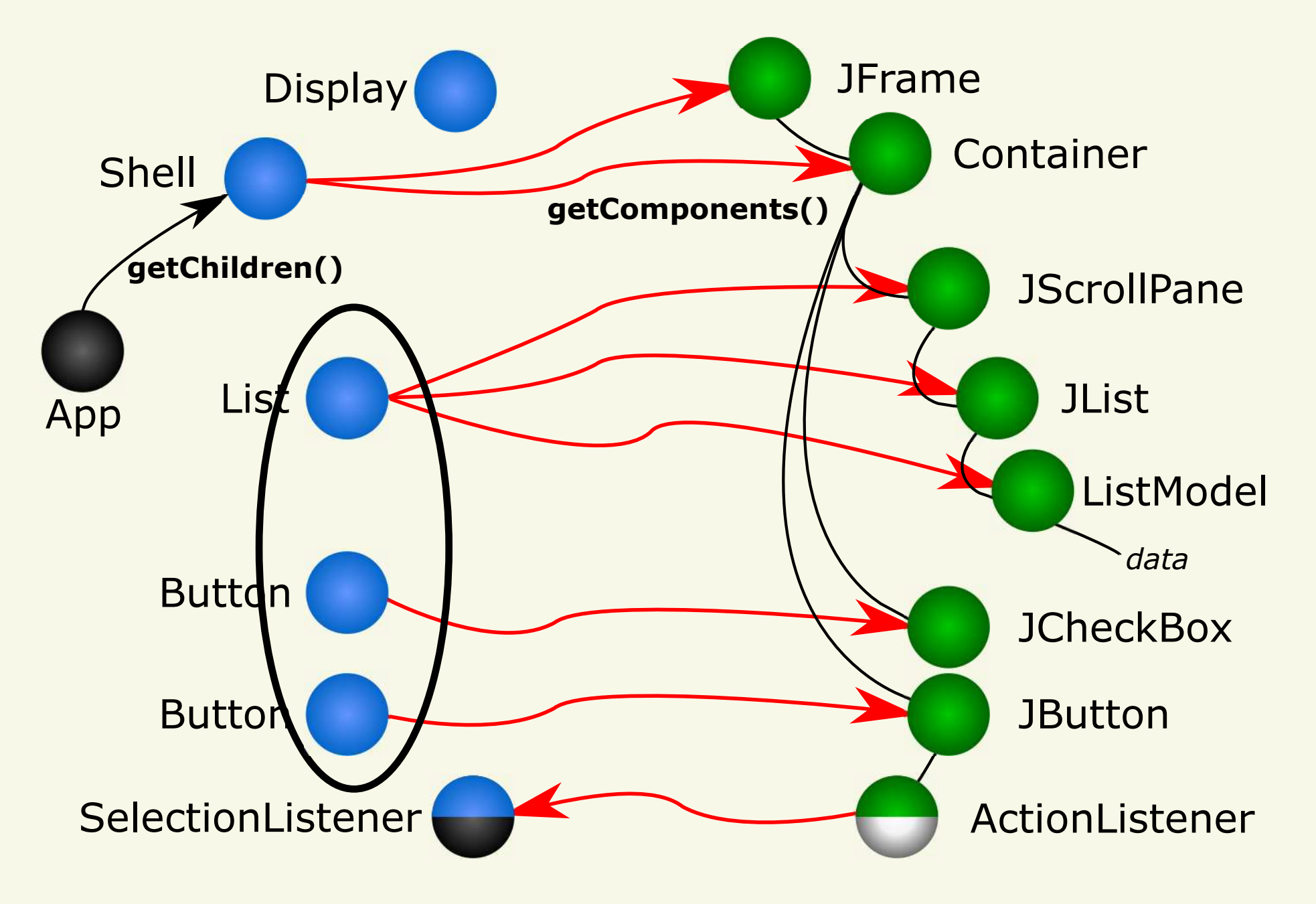

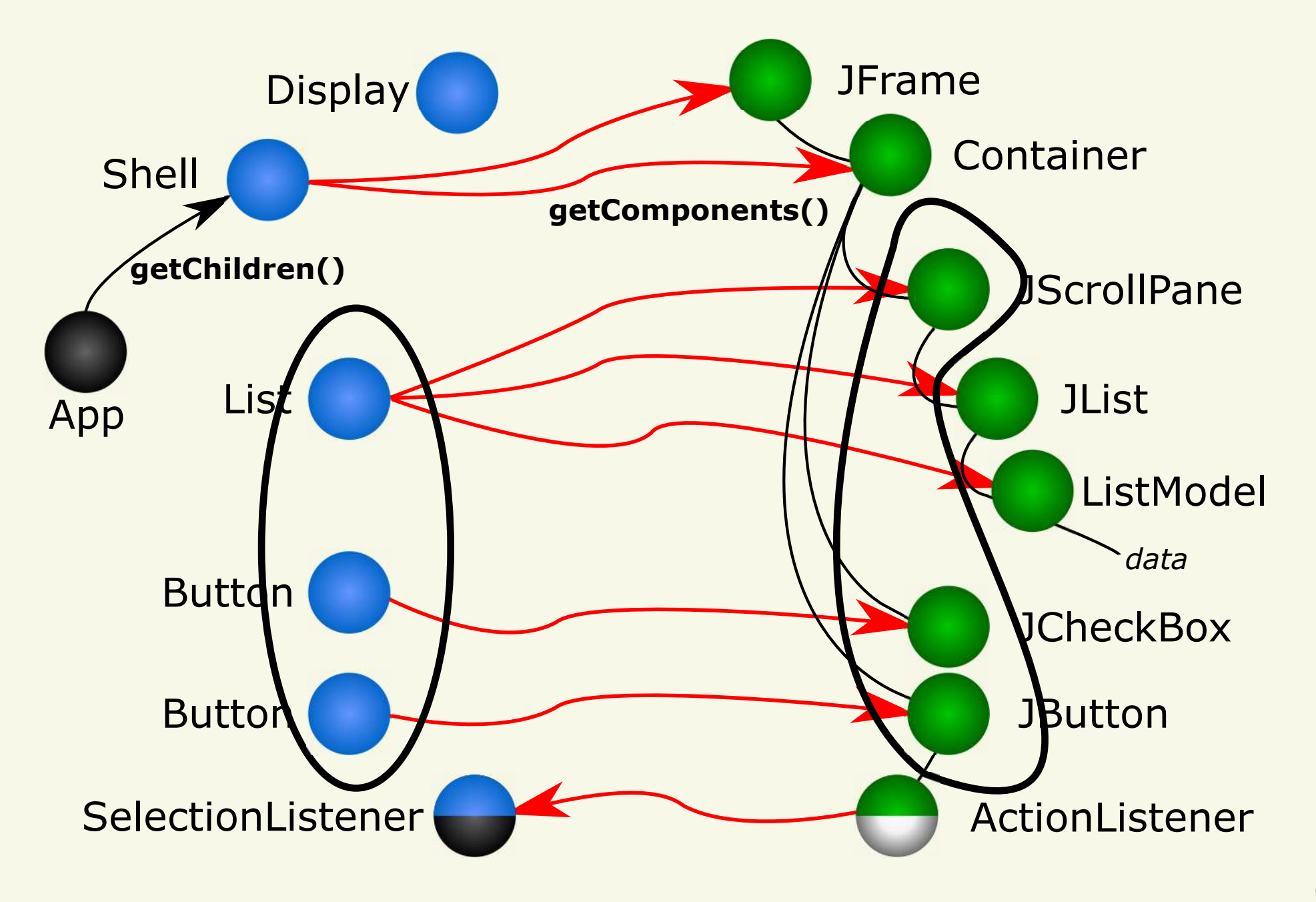

Correspondence of Object Identities

Wrapping Identity Map

Wrapper Metrics
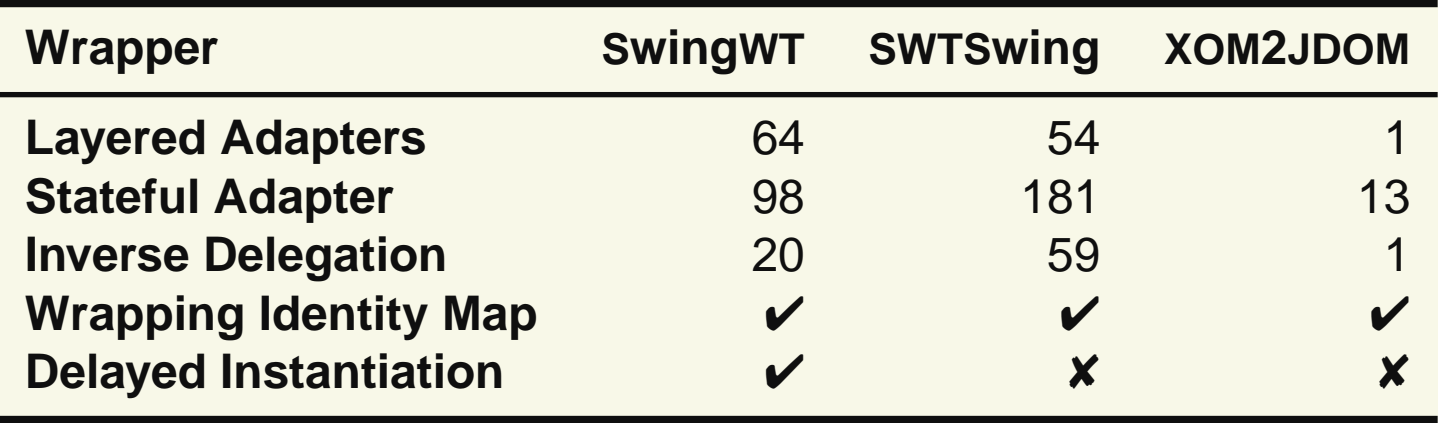

### - Conclusion and Future Work

# **Conclusion**

#### Challenges of OO API Migration by Wrapping in practice

#### Challenges of OO API Migration by Wrapping in practiceSolutions as design patterns

# Future Work

#### Validation of patterns in additional projects and domains

#### Validation of patterns in additional projects and domainsDSL for API Migration

# Questions?